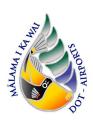

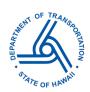

This standard operating procedure (SOP) outlines the steps for preparing permit renewal, general application, and abandonment of injection well compliance submittals required under the State of Hawaii, Department of Health (DOH) Underground Injection Control (UIC) program regulated by the DOH, Safe Drinking Water Branch (SDWB). Permit renewal applications should be submitted six (6) months before the expiration of the UIC permit. General permit and abandonment of injection well applications should be submitted six (6) months before construction begins.

The following sections will be covered:

Selecting a UIC Permit Application [Visual Guide]

Completing your Form [Visual Guide]

- **UIC Permit Renewal Application** to renew existing UIC Permits [Visual Guide]
- General Application for a UIC Permit to Operate to apply for a new UIC Permit or to add a new well or modify an existing well for an existing UIC Permit [Visual Guide]
- Abandonment of Injection Well, whether Registered or Unregistered to apply for the removal of permit registered or unregistered UIC wells [Visual Guide]

### Selecting a UIC Permit Application

- 1. Create a personal account or log in to the e-Permitting Portal <a href="https://eha-cloud.doh.hawaii.gov/epermit/">https://eha-cloud.doh.hawaii.gov/epermit/</a>
- 2. To locate the UIC Permit Renewal Form
  - Use the Select Organization option > Environmental Management Division > Safe Drinking Water Branch >
     Underground Injection Control > <u>Drainage Injection Well Permit Renewal Application</u> or <u>Injection Well</u>
     <u>Permit Renewal Application</u>; **OR**
  - 2) Use the Form Finder tool and search "Injection Well Permit Renewal Application"
    - i. The <u>Drainage Injection Well Permit Renewal Application</u> should only be used for drainage injection well permits.
    - ii. The <u>Injection Well Permit Renewal Application</u> should be used for sewage, industrial/commercial, or aquaculture-related wastewaters permit renewals.

### 3. To locate the *General Application Form*

- Use the Select Organization option > Environmental Management Division > Safe Drinking Water Branch >
   Underground Injection Control > <u>Drainage Injection Well General Application for a UIC Permit To Operate</u>
   or <u>General Application for a UIC Permit to Operate</u>; **OR**
- 2) Use the Form Finder tool and search "General Application for a UIC Permit"
  - i. The <u>Drainage Injection Well General Application for a UIC Permit To Operate</u> should only be used for drainage injection well permits.

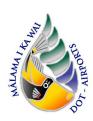

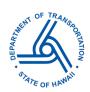

- ii. The <u>General Application for a UIC Permit to Operate</u> should be used for sewage, industrial/commercial, or aquaculture-related wastewaters permits.
- 4. To locate the **Abandonment of Injection Well Form** 
  - 1) Use the Select Organization option > Environmental Management Division > Safe Drinking Water Branch > Underground Injection Control > Abandonment of Injection Well, whether Registered or Unregistered; **OR**
  - 2) Use the Form Finder tool and search "Abandonment of Injection Well"
- 5. Read the instructions and click Begin Form Entry

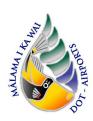

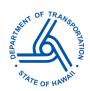

### Completing your Form

### **UIC Permit Renewal Application**

- 1. Processing Info
  - 1) Submission Reason. Select 'Renewal'.
  - 2) Project Name. Enter the UIC Permit number of the permit that will be renewed.
- 2. Facility. For DOTA UIC permits, use the following information. For tenant UIC permits, fill out as appropriate with Tenant/Owner's information.
  - 1) Facility Name. Provide the airport name including "(drainage wells)" for stormwater UICs.
  - 2) Permit No. Provide the UIC permit number that will be renewed.

| Airport                                               | <b>UIC Permit</b> |
|-------------------------------------------------------|-------------------|
|                                                       | Numbers           |
| Dillingham Airfield (drainage wells) (HDH)            | UO-1448           |
| Kalaeloa Airport (drainage wells) (JRF)               | UO-2072           |
|                                                       | UH-               |
|                                                       | 2094(A/B/C)       |
| Hilo International Airport (drainage wells) (ITO)     | UH-2110           |
|                                                       | UH-2725           |
|                                                       | UH-1356           |
| Ellison Onizuka Kona International Airport at Keahole | UH-1673           |
| (drainage wells) ( <u>KOA</u> )                       |                   |
| Molokai Airport (drainage wells) (MKK)                | UM-1375           |

- 3) Permit Expiration Date. Provide the permit expiration date. For DOTA UIC permits, request permit information from AIR-EE.
- 4) UIC Permit applicability to current status (the active, inactive, or retired state of the injection well system covered by the existing permit) of the facility and its injection well system. Select Yes or No if the existing UIC Permit accurately describes the current status of the injection well system.
- 5) If No is selected, describe current status of the facility and its injection well system. See Section 2.2) for airport facility information (provided links) and update/describe injection well system information.

For <u>Injection Well Permit Renewals</u> (for sewage, industrial/commercial, or aquaculture-related wastewaters) only.

- 6) Do you intend to change any injection discharge characteristic? Select Yes or No.
- 7) If YES, when and why? Provide explanation of injection discharge characteristics. If not applicable, leave blank.
- 3. Location. For DOTA UIC permits, use the following information. For tenant UIC permits, fill out as appropriate with Tenant/Owner's information.
  - 1) Under Location Coordinates (below map), enter the coordinates for the applicable airport;

| Airport                   | Latitude           | Longitude          |
|---------------------------|--------------------|--------------------|
| Dillingham Airfield (HDH) | 21.579126264294714 | -158.2104025769513 |

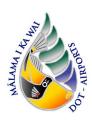

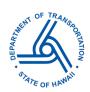

| Kalaeloa Airport (JRF)                                      | 21.31054273232965 | -158.070850084668 |
|-------------------------------------------------------------|-------------------|-------------------|
| Hilo International Airport (ITO)                            | 19.71227477825769 | -155.03826380616  |
| Ellison Onizuka Kona International Airport at Keahole (KOA) | 19.7333           | -156.0417         |
| Molokai Airport (MKK)                                       | 21.1556667        | -157.093055555    |

- 2) USGS Topographic Map. Upload a topographic map of the airport (in PDF format). The scale of the map must be 1:24,000 with extent encompassing the airport property boundary or tenant leased property boundary.
- 3) Site Plan. Upload a site plan map of the airport or tenant leased property (in PDF format). The site plan map must include the location of the UIC drainage injection wells with any pertinent site details.
- 4) Site Location Details. Provide street address, town, district, island and zip code. If street address is not available, provide a short location description.
- 5) TMK Map. Upload a TMK map of the airport or facility (in PDF format). The TMK map must highlight the TMK/parcels and include the location of the UIC drainage injection wells.
- 4. Owner Information. For DOTA UIC permits, use the following information. For tenant UIC permits, fill out as appropriate with Tenant/Owner's information.
  - 1) For all airports use the following information:
    - i. Owner Name: Edwin H. Sniffen
    - ii. Owner Position Title: Director of Transportation
    - iii. Company Name: State of Hawaii, Department of Transportation
    - iv. Person filling the application Click on the appropriate selection in the drop-down menu
    - v. Primary Address of the owner: 869 Punchbowl St, Honolulu HI 96813
    - vi. Phone number: 808-587-2150 vii. Fax Number: 808-587-2167
    - viii. Email: edwin.h.sniffen@hawaii.gov
    - ix. Property Type: Fee Simple Property
    - x. Owner (Lessor): [Leave this space blank]
  - 2) For HDH only. Fill out as above, expect for ix. and x. (Property Type and Owner (Lessor)) use the following:
    - ix. Property Type: Leasehold Property
    - x. Owner (Lessor):
      - Department of the Army, U.S. Army Garrison, Hawaii
      - Wheeler Army Airfield, 745 Wright Ave, Schofield Barracks, Hawaii 96857-5000
- 5. Operator. For DOTA UIC permits, use the following information. For tenant operated permits, fill out as appropriate with Tenant/Owner's information.
  - 1) Name of Business Operator: State of Hawaii, Department of Transportation, Airports Division
  - 2) Permanent Address: 400 Rodgers Boulevard, Suite 700, c/o Environmental Section, Honolulu HI 96819-1880
  - 3) Phone number: 808-838-8607
  - 4) Fax Number: N/A
  - 5) Email: dot.air.environmental@hawaii.gov
- 6. Legal Contact. For DOTA UIC permits, use the following information. For tenant operated permits, fill out as appropriate with Tenant/Owner's information.
  - 1) HDH and JRF:
    - i. Full Name: Andrew Watson
    - ii. Title: Airport Construction and Maintenance Superintendent

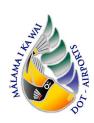

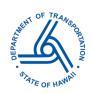

iii. Company: Department of Transportation, Airports Division

iv. Permanent Address: 300 Rodgers Blvd, #12, Honolulu HI 96819-1880

v. Phone number: 808-836-6481

vi. Fax Number: N/A

vii. Email: andrew.watson@hawaii.gov

2) ITO:

i. Full Name: Chauncey Wong Yuenii. Title: Airport District Manager

iii. Company: Department of Transportation, Airports Division

iv. Permanent Address: 2450 Kekuanaoa St, Room 215, Hilo, HI 96720

v. Phone number: 808-327-9522

vi. Fax Number: N/A

vii. Email: chauncey.wongyuen @hawaii.gov

3) KOA:

i. Full Name: Chauncey Wong Yuenii. Title: Airport District Manager

iii. Company: Department of Transportation, Airports Division

iv. Permanent Address: 73-200 Kupipi St, Kailua-Kona, HI 96740-2645

v. Phone number: 808-327-9522

vi. Fax Number: N/A

vii. Email: chauncey.wongyuen@hawaii.gov

4) MKK:

i. Full Name: Marvin Moniz

ii. Title: Maui District Airport Manager

iii. Company: Department of Transportation, Airports Division

iv. Permanent Address: 1 Kahului Airport Road, Unit 5, Kahului, Hawaii 96732-2327

v. Phone number: 808-872-3808

vi. Fax Number: N/A

vii. Email: marvin.a.moniz@hawaii.gov

### 7. Fee Simple Land Owner.

- 1) For DOTA UIC permits except HDH airport, leave the fields empty. For HDH airport, use the following information:
  - i. Fee Simple Land Owner Name: Department of the Army
  - ii. Primary Street or Mailing address of the Fee Simple Land Owner:745 Wright Avenue, Wheeler Army Airfield Facility, Schofield Barracks, HI 96857-5000
  - iii. Phone number: 808-656-2878
  - iv. Fax Number: N/A
  - v. Email: Contact Directorate of Public Works Environmental Division (808-656-2878) to identify Director of Public Works who can provide signature for the Fee Simple Land Owner Written Acknowledgement and Consent form.
  - vi. Fee Simple Land Owner Written Acknowledgement and Consent:

    Upload the e-signed or scanned copy of the original signed and dated written acknowledgement and consent from Department of the Army.

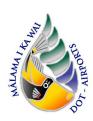

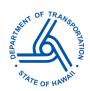

- a. The written acknowledgement can be found in the mail-in form for the General Application for a UIC Permit to Operate located in the DOH e-Permitting Portal. Use the Form Finder tool and search "General Application for a UIC Permit" and select this form. Click on 'Download Mail-in Form'. Navigate and extract Page 13 of the Mail-in form for the Fee Simple Land Owner Written Acknowledgement and Consent Form.
- b. Confidential: No
- c. A memo describing the intention of this e-Permitting form must be drafted from the DOT Director to the Department of the Army. Permission from the Army is required for any modifications to the injection wells.
- d. Mail the original document to the SDWB-UIC Program.
- 2) For tenant operated permits, fill out with the following information:
  - i. Fee Simple Land Owner Name: Edwin H. Sniffen, State of Hawaii, Department of Transportation
  - ii. Primary Street or Mailing address of the Fee Simple Land Owner: 869 Punchbowl St, Honolulu HI 96813
  - iii. Phone number: 808-587-2150
  - iv. Fax Number: N/A
  - v. Email: edwin.h.sniffen@hawaii.gov
  - vi. Fee Simple Land Owner Written Acknowledgement and Consent:

    Upload the e-signed or scanned copy of the original signed and dated written acknowledgement and consent from the DOT Director.
    - a. The written acknowledgement can be found in the mail-in form for the General Application for a UIC Permit to Operate located in the DOH e-Permitting Portal. Use the Form Finder tool and search "General Application for a UIC Permit" and select this form. Click on 'Download Mail-in Form'. Navigate and extract Page 13 of the Mail-in form for the Fee Simple Land Owner Written Acknowledgement and Consent Form.
    - b. Provide the filled written acknowledgement form during the AIR-EE Review step.
    - c. Mail the original document to the SDWB-UIC Program.
- 8. Consultant. If a consultant is filling this form, fill the fields with the appropriate contact information. Otherwise, leave this section blank.
- 9. Injection System. Describe the existing injection well system covered by the UIC Permit.
  - For Drainage Injection Well Permit Renewals
  - 1) Number of Injection Wells: Provide the total number of injection wells covered by the UIC Permit. The total number of injection wells is listed on the UIC Permit.
  - 2) Source of injected fluid: Click on the drop-down menu and select rainfall runoff water.
  - 3) Identify the surface areas from which the runoff is generated: Identify the surface areas where runoff is generated and collected by the drainage well. Select all applicable sources.
  - 4) Percent Contribution: In the text field, list the surface area(s) selected above and calculate an estimate of the percent contribution (totaling 100%). For example: Parking lot 10%, Pavement 20%, Roadway 20%, Field 50%

For <u>Injection Well</u> Permit Renewals (for sewage, industrial/commercial, or aquaculture-related wastewaters). If submitting via PDF attachment, type "See attached" in the text box.

1) Number of Injection Wells: Provide the total number of injection wells covered by the UIC Permit. The total number of injection wells is listed on the UIC Permit.

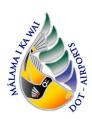

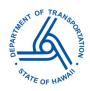

- 2) Source of injected fluid: Click on the drop-down menu and select the injected fluid type.
- 3) Describe in detail the wastestream process and chemical compositions of the injectant.
- 4) Describe the connection of the wastewater source(s) to the injection well system and the connection between each injection well within the system.
- 5) If applicable, provide drainage calculations as an attachment to this application.
- 6) Upload schematic flow diagrams showing how wastestream is generated. If the wastestream is generated from various sources, list the percent contribution from each source.
- 10. Injection for the Entire Drainage system.

### For <u>Drainage Injection Well</u> Permit Renewals

- 1) Injection Well Number: Numerically identify the injection well. For existing injection well(s), use the assigned injection well number. For DOTA UIC permits, request permit information from AIR-EE.
- 2) Injection Manner: Click on the drop-menu and select the injection manner.
- 3) Injection Rate: Click on the drop-menu and select the injection rate.
- 4) Injection Pressure: Click on the drop-menu and select gravity fed or pump fed.
- 5) Wellhead: Click on the drop-menu and select open or closed to atmosphere.
- 6) If injection is via pump fed pressure, maximum injection pressure in pounds per square inch (psig) at the wellhead. If not applicable, leave blank.
- 7) Maximum Injection Rate in gallons per minute (gpm): Calculate maximum injection rate in gpm.
- 8) Maximum Injection Duration in hours per day: Provide the maximum injection duration in hours per day.
- 9) Maximum Injection Quantity in gallons per day (gpd): Provide the maximum Injection Quantity in gallons per day (gpd): representative maximum for one day.
- 10) When Estimating Runoff Using the "Rational Formula" (Q=CIA): Upload a PDF with the estimated runoff calculation. If multiple wells, provide calculation spreadsheet for all wells.
- 11) If multiple wells, click on Add New Injection for the Entire Drainage System and repeat steps 1) through 10).

For <u>Injection Well</u> Permit Renewals (for sewage, industrial/commercial, or aquaculture-related wastewaters).

- 1) Injection Well Number: Numerically identify the injection well. For existing injection well(s), use the assigned injection well number. For DOTA UIC permits, request permit information from AIR-EE.
- 2) Injection Manner: Select the injection manner.
- 3) Average Injection Quantity in gallons per day (gpd): representative average over a calendar week. Provide the average injection quantity in gallons per day (gpd).
- 4) Maximum Injection Quantity in gallons per day (gpd): representative maximum for one day.
- 5) Injection Rate: Select the inject rate for the system.
- 6) Average Injection Rate in gallons per minute (gpm): representative average over 24 hours. Provide the average injection rate in gallons per minute (gpm).
- 7) Maximum Injection Rate in gallons per minute (gpm): representative maximum for one day. Provide the maximum injection rate in gallons per minute (gpm).
- 8) Average Injection Duration in hours per day: representative average over a calendar week. Provide the average injection duration in hours per day.
- 9) Maximum Injection Duration in hours per day: representative maximum for one day. Provide the maximum injection duration in hours per day.
- 10) Injection Pressure: Click on the down-menu and select gravity fed or pump fed.
- 11) Wellhead: Select the wellhead.

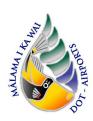

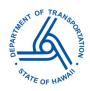

- 12) Wellhead terminus elevation in feet above (+) or below (-) ground surface. Provide the wellhead terminus elevation in feet above (+) or below (-) ground surface. Click on the down-menu and select open or closed to atmosphere.
- 13) If pump fed and unvented, average injection pressure in pounds per square inch (psig) at the wellhead: representative average over time of use. If not applicable, leave blank.
- 14) If pump fed and unvented, maximum injection pressure in pounds per square inch (psig) at the wellhead: representative maximum for one day. If not applicable, leave blank.
- 15) If multiple wells, click on Add New Injection Quantity and repeat steps 1) through 14).
- 11. Well Dimensions. Provide the following dimension information for each drainage injection well that will be covered by the renewed UIC permit; **OR**

Add "0" in all the required fields on the tab form when you chose to use the optional table or spreadsheet with information from Section 1), 2), 3) A-I, below for Multiple Injection Wells instead of single entries for each injection well.

- 1) Injection Well No.: Indicate the well number (numbers as indicated on the permit).
- 2) Injection Well Location: Provide the latitude and longitude for the drainage well in decimal degrees.
- 3) Elevations:
  - A. Ground Surface (ft., msl): Provide the ground surface elevation, in feet.
  - A. Bottom of Well (ft, msl): Provide the bottom of well elevation, in feet.
  - B. Total Depth of Well Below Ground Surface (ft.): Provide the total well depth below ground surface, in feet.
  - C. Diameter of Boring (in.): Provide the diameter of boring, in inches.
  - D. Lateral Dimensions: Provide the lateral dimensions of the well cellar.
  - D. Well Cellar Depth (ft.): Provide the depth of the well cellar, in feet.
  - D. Material: Describe the well cellar material.
  - E. Diameter (in.): Provide the solid casing's diameter, in inches.
  - E. Stick Up (ft.): Provide the casing stick up's length, in feet.
  - E. Total Length (ft.): Provide the solid casing total length, in feet.
  - E. Material: Describe the solid casing material.
  - F. Diameter (in): Provide the perforated casing diameter, in inches.
  - F. Perforation (sq. in./ L): Provide the perforated casing openings, in square inches/L.
  - F. Stick Up (ft.): Provide stick up length, in feet.
  - F. Total Length (ft.): Provide the perforated casing total length, in feet.
  - F. Material: Describe the perforated casing material.
  - G. Diameter (in.): Provide the open hole (uncased hole) diameter, in inches.
  - G. Total Length (ft.): Provide the open hole total length, in feet.
  - H. Capping: Describe the capping annular backfill.
  - H. Solid Casing: Describe the annular backfill for the solid casing.
  - H. Separation: Describe the annular backfill used in a separation between solid casing and perforated casing.
  - H. Perforated Casing: Describe the perforated casing's annular backfill.
  - H. Open Hole: Describe the open hole's annular backfill.
  - I. Approximate Depth of Groundwater from surface (in feet).
- 12. Construction. For UIC Permit Renewals, this section is not applicable. Enter N/A in all fields.

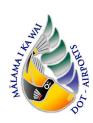

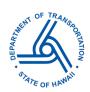

- 13. Injection Test. For UIC Permit Renewals, this section is not applicable. Enter N/A in all fields.
- 14. Submittals. Upload the last 12 months of injection-well reports. If the Permittee is different from the Land Owner, provide a fully completed signed Land Owner's Consent form.
- 15. Special Comments or Considerations.
  - 1) Would the injection activity pursuant to this proposed permit application affect any public trust or Native Hawaiian resources or the exercise of traditional cultural practices in the vicinity? Select 'Yes' or 'No'.
  - 2) If you selected "yes" above, indicate what feasible action can be taken to protect those resources or exercise of practices? In the text field, describe the actions that will be taken to protect Native Hawaiian resources.
  - 3) Please describe any additional information that should be taken into consideration for processing your application. In the text field, add any additional information that should be taken into consideration to process this form. This section can be used to provide additional information that DOH may be requesting and can upload memos or letters here. For additional injection wells that will be added to this DOTA UIC Permit, provide documentation and memos in this section. References to other e-Permitting application forms (i.e., <a href="Existing Drainage Injection Well Application">Existing Drainage Injection Well Application</a>) can be referenced here.
- 16. Periodic Injection Well Inspection Record. Resubmit the last 12 months of injection-well reports.

### <u>Injection Well</u> Permit Renewals only, skip to Step 20 for <u>Drainage Injection Well</u> Permit Renewal Application:

- 17. Water Quality. Provide sources of potable and non-potable waters serving the facility.
- 18. Daily Flow Record. Submit daily flow record for the past 6 months.
- 19. Daily Injection Pressure Record (for pressurized injection, when applicable). Submit daily injection pressure record for the past 6 months.
- 20. Review. Download and email the submission zip file to AIR-EE at dot.air.environmental@hawaii.gov . <u>AIR-EE must review and approve prior to submission</u>.
- 21. Signing. Once approval from AIR-EE has been given, submit the application to SDWB. Click "Submit" to submit the online e-Permitting submission.
- 22. Access the submittal and download the submission. The Certification Statement is located in the downloaded zip file.
- 23. Extract and complete Certification Statement form
  - 1) e-Permitting Submission No. is the 12-digit/letter combination specific to your e-Permitting submittal, "XXX-XXXXX."
  - 2) For DOTA projects, print the first and last name of the DOT Director and check the box for 'I certify that for a state... I am a principal executive officer or ranking official'. State Project Manager will route the Certification Statement to the DOT Director for signature.
  - 3) For tenant UIC permits, print the name of the appropriate individual, sign, and check the box as appropriate.
- 24. Once signed, the Certification Statement must be submitted hardcopy to SDWB at Underground Injection Control Program Safe Drinking Water Branch 2385 Waimano Home Road Uluakupu Building 4 Pearl City, HI 96782-1400

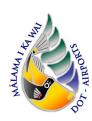

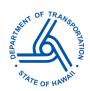

25. Once approval for UIC Permit Renewal has been given from SDWB, send a copy of the new UIC Permit to AIR-EE.

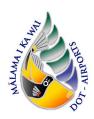

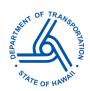

### General Application for a UIC Permit to Operate for new and modifications of wells

- 1. Processing Info
  - 1) Submission Reason. Specify the reason for the general application.
    - i. For injection wells modifications or revising existing UIC Permit conditions, select 'Modification'.
    - ii. For new injection wells, select 'New'.
  - 2) Project Name. Enter the UIC Permit number of the permit that will be modified. If the application is filing for a new permit, enter the project name or facility name.
- 2. Facility. For DOTA UIC permits, use the following information. For tenant UIC permits, fill out as appropriate with Tenant/Owner's information.

For <u>Drainage Injection Well</u> General Application

- 1) Facility Name. Provide the airport name including "(drainage wells)".
- 2) Facility Description. Select 'Airport'.
- 3) Characteristics of the facility (For public notification purposes, this information must be satisfactorily complete). Provide the characteristics of the airport facility.

For <u>Injection Well</u> General Application (for sewage, industrial/commercial, or aquaculture-related wastewaters)

- 1) Facility Name. Provide the airport name.
- 2) UIC Permit or File Number (if already assigned).
- 3) Facility Description. Provide a comprehensive description of the facility. The facility description should describe either products or services generated by the facility that reflect the nature or function of the facility.
- 3. Location. For DOTA UIC permits, use the following information. For tenant UIC permits, fill out as appropriate with Tenant/Owner's information.
  - 1) Under Location Coordinates (below map), enter the coordinates for the applicable airport;

| Airport                                                     | Latitude           | Longitude          |
|-------------------------------------------------------------|--------------------|--------------------|
| Dillingham Airfield (HDH)                                   | 21.579126264294714 | -158.2104025769513 |
| Kalaeloa Airport (JRF)                                      | 21.31054273232965  | -158.070850084668  |
| Hilo International Airport (ITO)                            | 19.71227477825769  | -155.03826380616   |
| Ellison Onizuka Kona International Airport at Keahole (KOA) | 19.7333            | -156.0417          |
| Molokai Airport (MKK)                                       | 21.1556667         | -157.093055555     |

- 2) USGS Topographic Map. Upload a topographic map of the airport (in PDF format). The scale of the map must be 1:24,000 with extent encompassing the airport property boundary or tenant leased property boundary.
- 3) Site Plan. Upload a site plan map of the airport or tenant leased property (in PDF format). The site plan map must include the location of the UIC drainage injection wells with any pertinent site details.
- 4) Site Location Details. Provide street address, town, district, island, and zip code. If street address is not available, provide a short location description.
- 5) TMK Map. Upload a TMK map of the airport or facility (in PDF format). The TMK map must highlight the TMK/parcels and include the location of the UIC drainage injection wells.
- 4. Owner Information. For DOTA UIC permits, use the following information. For tenant UIC permits, fill out as appropriate with Tenant/Owner's information.
  - 1) For all airports use the following information:

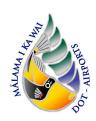

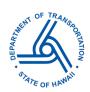

- i. Owner Name: Edwin H. Sniffen
- ii. Owner Position Title: Director of Transportation
- iii. Company Name: State of Hawaii, Department of Transportation
- iv. Person filling the application Click on the appropriate selection in the drop-down menu
- v. Primary Address of the owner: 869 Punchbowl St, Honolulu HI 96813
- vi. Phone number: 808-587-2150 vii. Fax Number: 808-587-2167
- viii. Email: edwin.h.sniffen@hawaii.gov
  ix. Property Type: Fee Simple Property
- x. Owner (Lessor): [Leave this space blank]2) For HDH only. Fill out as above, except for ix. and x. (Property Type and Owner (Lessor)):
- xi. Property Type: Leasehold Property
  - xii. Owner (Lessor):
    - Department of the Army, U.S. Army Garrison, Hawaii

Wheeler Army Airfield, 745 Wright Ave, Schofield Barracks, Hawaii 96857-5000

- 5. Operator. For DOTA UIC permits, use the following information. For tenant operated permits, fill out as appropriate with Tenant/Owner's information.
  - 1) Name of Business Operator: State of Hawaii, Department of Transportation, Airports Division
  - 2) Permanent Address: 400 Rodgers Boulevard, Suite 700, c/o Environmental Section, Honolulu HI 96819-1880
  - 3) Phone number: 808-838-8607
  - 4) Fax Number: N/A
  - 5) Email: dot.air.environmental@hawaii.gov
- 6. Legal Contact. For DOTA UIC permits, use the following information. For tenant operated permits, fill out as appropriate with Tenant/Owner's information.
  - 1) HDH and JRF:
    - i. Full Name: Andrew Watson
    - ii. Title: Airport Construction and Maintenance Superintendent
    - iii. Company: Department of Transportation, Airports Division
    - iv. Permanent Address: 300 Rodgers Blvd, #12, Honolulu HI 96819-1880
    - v. Phone number: 808-836-6481
    - vi. Fax Number: N/A
    - vii. Email: andrew.watson@hawaii.gov
  - 2) ITO:
    - i. Full Name: Chauncey Wong Yuen
    - ii. Title: Airport District Manager
    - iii. Company: Department of Transportation, Airports Division
    - iv. Permanent Address: 2450 Kekuanaoa St, Room 215, Hilo, HI 96720
    - v. Phone number: 808-327-9522
    - vi. Fax Number: N/A
    - vii. Email: chauncey.wongyuen @hawaii.gov
  - 3) KOA:
    - i. Full Name: Chauncey Wong Yuenii. Title: Airport District Manager

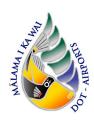

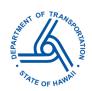

iii. Company: Department of Transportation, Airports Division

iv. Permanent Address: 73-200 Kupipi St, Kailua-Kona, HI 96740-2645

v. Phone number: 808-327-9522

vi. Fax Number: N/A

vii. Email: chauncey.wongyuen@hawaii.gov

4) MKK:

i. Full Name: Marvin Moniz

ii. Title: Maui District Airport Manager

iii. Company: Department of Transportation, Airports Division

iv. Permanent Address: 1 Kahului Airport Road, Unit 5, Kahului, Hawaii 96732-2327

v. Phone number: 808-872-3808

vi. Fax Number: N/A

vii. Email: marvin.a.moniz@hawaii.gov

7. Fee Simple Land Owner.

- 1) For DOTA UIC permits except HDH airport, leave the fields empty. For HDH airport, use the following information:
  - i. Fee Simple Land Owner Name: Department of the Army
  - ii. Primary Street or Mailing address of the Fee Simple Land Owner:745 Wright Avenue, Wheeler Army Airfield Facility, Schofield Barracks, HI 96857-5000
  - iii. Phone number: 808-656-2878
  - iv. Fax Number: N/A
  - v. Email: Contact Directorate of Public Works Environmental Division (808-656-2878) to identify Director of Public Works that can provide signature for the Fee Simple Land Owner Written Acknowledgement and Consent form.
  - vi. Fee Simple Land Owner Written Acknowledgement and Consent:

    Upload the e-signed or scanned copy of the original signed and dated written acknowledgement and consent from Department of the Army.
    - a. The written acknowledgement can be found in the mail-in form for the General Application for a UIC Permit to Operate located in the DOH e-Permitting Portal. Use the Form Finder tool and search "General Application for a UIC Permit" and select this form. Click on 'Download Mail-in Form'. Navigate and extract Page 13 of the Mail-in form for the Fee Simple Land Owner Written Acknowledgement and Consent Form.
    - b. Confidential: No
    - c. A memo describing the intention of this e-Permitting form must be drafted from the DOT Director to the Department of the Army. Permission from the Army is required for any modifications to the injection wells.
    - d. Mail the original document to the SDWB-UIC Program
- 2) For tenant operated permits, fill out with the following information:
  - i. Fee Simple Land Owner Name: Edwin H. Sniffen, State of Hawaii, Department of Transportation
  - ii. Primary Street or Mailing address of the Fee Simple Land Owner: 869 Punchbowl St, Honolulu HI 96813
  - iii. Phone number: 808-587-2150
  - iv. Fax Number: N/A
  - v. Email: edwin.h.sniffen@hawaii.gov

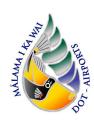

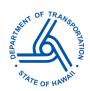

- vi. Fee Simple Land Owner Written Acknowledgement and Consent:

  Upload the e-signed or scanned copy of the original signed and dated written acknowledgement and consent from DOT Director.
  - a. The written acknowledgement can be found in the mail-in form for the General Application for a UIC Permit to Operate located in the DOH e-Permitting Portal. Use the Form Finder tool and search "General Application for a UIC Permit" and select this form. Click on 'Download Mail-in Form'. Navigate and extract Page 13 of the Mail-in form for the Fee Simple Land Owner Written Acknowledgement and Consent Form.
  - b. Provide the filled written acknowledgement form during the AIR-EE Review step.
  - c. Mail the original document to the SDWB-UIC Program.
- 8. Consultant. If a consultant is filling this form, fill the fields with the appropriate contact information. Otherwise, leave this section blank.
- 9. Injection System. Describe the planned injection well system covered by the UIC Permit. For <u>Drainage Injection Well</u> General Application
  - 1) Number of Injection Wells: Provide the total number of injection wells that will be covered by the UIC Permit. For DOTA UIC permits, request permit information from AIR-EE.
  - 2) Source of injected fluid: Click on the drop-down menu and select rainfall runoff water.
  - 3) Identify the surface areas from which the runoff is generated: Identify the surface areas where runoff is generated and collected by the drainage well. Select all applicable sources.
  - 4) Percent Contribution: In the text field, list the surface area(s) selected above and calculate an estimate of the percent contribution (totaling 100%). For example: Parking lot 10%, Pavement 20%, Roadway 20%, Field 50%

For <u>Injection Well</u> General Application (for sewage, industrial/commercial, or aquaculture-related wastewaters). If submitting via PDF attachment, type "See attached" in the text box.

- 1) Number of Injection Wells: Provide the total number of injection wells that will be covered by the UIC Permit. For DOTA UIC permits, request permit information from AIR-EE.
- 2) Source of injected fluid: Click on the drop-down menu and select injected fluid type.
- 3) Describe in detail the wastestream process and chemical compositions of the injectant.
- 4) Describe the connection of the wastewater source(s) to the injection well system and the connection between each injection well within the system.
- 5) If applicable, provide drainage calculations as an attachment to this application.
- 6) Upload schematic flow diagrams showing how wastestream is generated. If the wastestream is generated from various sources, list the percent contribution from each source.
- 10. Proposed Injection for the Entire Drainage System (<u>Drainage Injection Well General Application</u>) or Proposed Injection Quantity (<u>Injection Well General Application</u>). Provide the manner, quantity, rate, duration, and pressure of each well in the injection well system. Answer all that apply. Provide more information for clarity, if needed. If individual injection wells within the injection well system differ in use, create and complete a separate tab by clicking the "Add New Proposed Injection Quantity" Button for each use.
  - For Drainage Injection Well General Application
  - 1) Injection Well Number: Numerically identify the injection well. For new injection well(s), numerically identify the injection well(s) for this application. For existing injection well(s), use the assigned injection well number. For DOTA UIC permits, request permit information from AIR-EE.

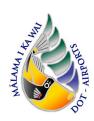

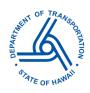

- i. The number for a new injection well will be the next number after the final number listed in the UIC permit. If applying for a new UIC Permit, start at 1.
- ii. For modification of an injection well, identify the well number of the injection well that will be modified.
- 2) Injection Manner: Select the injection manner
- 3) Injection Rate: Select the inject rate for the system.
- 4) Injection Pressure: Select the injection pressure.
- 5) Wellhead: Select the wellhead.
- 6) If injection is via pump fed pressure, maximum injection pressure in pounds per square inch (psig) at the wellhead: If pump fed pressure, provide the maximum injection pressure in pounds per square inch (psig) at the wellhead.
- 7) Maximum Injection Rate in gallons per minute (gpm): Provide the maximum injection rate in gallons per minute (gpm).
- 8) Maximum Injection Duration in hours per day: Provide the maximum injection duration in hours per day.
- 9) Maximum Injection Quantity in gallons per day (gpd): Provide the maximum Injection Quantity in gallons per day (gpd): representative maximum for one day.
- 10) When Estimating Runoff Using the "Rational Formula" (Q=CIA): Attach your calculation. Provide the following: Drainage Areas in acres(A);Runoff Coefficient (c), storm recurrence interval(Tm),Intensity of 1-hr rainfall(inches), time of concentration(Tc),Adjusted rainfall Intensity (I) and Peak Discharge in cfs(Q)
- 11) <u>If multiple wells</u>, click on Add New Proposed Injection for the Entire Drainage System and repeat steps 1) through 10).

For <u>Injection Well</u> General Application (for sewage, industrial/commercial, or aquaculture-related wastewaters).

- 1) Injection Well Number: Numerically identify the injection well. For new injection well(s), numerically identify the injection well(s) for this application. For existing injection well(s), use the assigned injection well number. For DOTA UIC permits, request permit information from AIR-EE.
  - i. The number for a new injection well will be the next number after the final number listed in the UIC permit. If applying for a new UIC Permit, start at 1.
  - ii. For modification of an injection well, identify the well number of the injection well that will be modified.
- 2) Injection Manner. Select the injection manner
- 3) Average Injection Quantity in gallons per day (gpd): representative average over a calendar week. Provide the average injection quantity in gallons per day (gpd).
- 4) Maximum Injection Quantity in gallons per day (gpd): representative maximum for one day.
- 5) Injection Rate: Select the inject rate for the system.
- 6) Average Injection Rate in gallons per minute (gpm): representative average over 24 hours. Provide the average injection rate in gallons per minute (gpm).
- 7) Maximum Injection Rate in gallons per minute (gpm): representative maximum for one day. Provide the maximum injection rate in gallons per minute (gpm).
- 8) Average Injection Duration in hours per day: representative average over a calendar week. Provide the average injection duration in hours per day.
- 9) Maximum Injection Duration in hours per day: representative maximum for one day. Provide the maximum injection duration in hours per day.

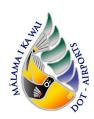

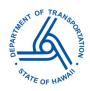

- 10) Injection Pressure: Click on the down-menu and select gravity fed or pump fed.
- 11) Wellhead: Select the wellhead.
- 12) Wellhead terminus elevation in feet above (+) or below (-) ground surface. Provide the wellhead terminus elevation in feet above (+) or below (-) ground surface. Click on the down-menu and select open or closed to atmosphere.
- 13) If pump fed and unvented, average injection pressure in pounds per square inch (psig) at the wellhead: representative average over time of use. If not applicable, leave blank.
- 14) If pump fed and unvented, maximum injection pressure in pounds per square inch (psig) at the wellhead: representative maximum for one day. If not applicable, leave blank.
- 15) If multiple wells, click on Add New Proposed Injection Quantity and repeat steps 1) through 14).
- 11. Well Dimensions. Provide the following dimension information for each drainage injection well that will be covered by the UIC permit general application; **OR**

Add "0" in all the required fields on the tab form when you chose to use the optional table or spreadsheet with information from Section 1), 2), 3) A-I, below for Multiple Injection Wells instead of single entries for each injection well.

- 1) Injection Well No.: Indicate the well number (numbers as indicated on the permit).
- 2) Injection Well Location: Provide the latitude and longitude for the drainage well in decimal degrees.
- 3) Elevations:
  - A. Ground Surface (ft., msl): Provide the ground surface elevation, in feet.
  - A. Bottom of Well (ft, msl): Provide the bottom of well elevation, in feet.
  - B. Total Depth of Well Below Ground Surface (ft.): Provide the total well depth below ground surface, in feet.
  - C. Diameter of Boring (in.): Provide the diameter of boring, in inches.
  - D. Lateral Dimensions: Provide the lateral dimensions of the well cellar.
  - D. Well Cellar Depth (ft.): Provide the depth of the well cellar, in feet.
  - D. Material: Describe the well cellar material.
  - E. Diameter (in.): Provide the solid casing's diameter, in inches.
  - E. Stick Up (ft.): Provide the casing stick up's length, in feet.
  - E. Total Length (ft.): Provide the solid casing total length, in feet.
  - E. Material: Describe the solid casing material.
  - F. Diameter (in): Provide the perforated casing diameter, in inches.
  - F. Perforation (sq. in./ L): Provide the perforated casing openings, in square inches/L.
  - F. Stick Up (ft.): Provide stick up length, in feet.
  - F. Total Length (ft.): Provide the perforated casing total length, in feet.
  - F. Material: Describe the perforated casing material.
  - G. Diameter (in.): Provide the open hole (uncased hole) diameter, in inches.
  - G. Total Length (ft.): Provide the open hole total length, in feet.
  - H. Capping: Describe the capping annular backfill.
  - H. Solid Casing: Describe the annular backfill for the solid casing.
  - H. Separation: Describe the annular backfill used in a separation between solid casing and perforated casing.
  - H. Perforated Casing: Describe the perforated casing's annular backfill.
  - H. Open Hole: Describe the open hole's annular backfill.

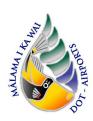

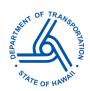

- I. Approximate Depth of Groundwater from surface (in feet).
- 12. Construction. Provide the name of the drilling contractor and a description of the method and drilling equipment if applicable.
  - 1) Drilling Contractor: Identify the drilling contractor. If not known, enter 'To be determined'.
  - 2) Proposed injection well construction method: Provide the proposed injection well construction method. Typical drilling methods are rotary, percussion, washing, or excavating. If construction is not anticipated, enter N/A.
- 13. Injection Test. Provide a description of the proposed injection test. The data obtained from this must be used by the applicant to complete the engineer/geologist report for a UIC permit. The duration of the injection test must be at least 12 hours. Shorter durations need DOH SDWB approval.
- 14. Special Comments or Considerations.
  - 1) Would the injection activity pursuant to this proposed permit application affect any public trust or Native Hawaiian resources or the exercise of traditional cultural practices in the vicinity? Select 'Yes' or 'No'.
  - 2) If you selected "yes" above, indicate what feasible action can be taken to protect those resources or exercise of practices? In the text field, describe the actions that will be taken to protect Native Hawaiian resources.
  - 3) Please describe any additional information that should be taken into consideration for processing your application. In the text field, add any additional information that should be taken into consideration to process this form. This section can be used to provide additional information that DOH may be requesting and can upload memos or letters here. For additional injection wells that will be added to this DOTA UIC Permit, provide documentation and memos in this section. References to other e-Permitting application forms (i.e., <a href="Existing Drainage Injection Well Application">Existing Drainage Injection Well Application</a>) can be referenced here.

### <u>General Application</u> for a UIC Permit to Operate only, skip to Step 16 for <u>Drainage Injection Well General</u> Application for a UIC Permit to Operate:

- 15. Water Quality. Provide sources of potable and non-potable waters serving the facility.
- 16. Review. Download and email the submission zip file to AIR-EE at dot.air.environmental@hawaii.gov. <u>AIR-EE must review and approve prior to submission</u>.
- 17. Signing. Once approval from AIR-EE has been given, submit the application to SDWB. Click "Submit" to submit the online e-Permitting submission.
- 18. Access the submittal and download the submission. The Certification Statement is located in the downloaded zin file
- 19. Extract and complete Certification Statement form
  - 1) e-Permitting Submission No. is the 12-digit/letter combination specific to your e-Permitting submittal, "XXX-XXXXX."
  - 2) For DOTA projects, print the first and last name of the DOT Director and check the box for 'I certify that for a state... I am a principal executive officer or ranking official'. State Project Manager will route the Certification Statement to the DOT Director for signature.
  - 3) For tenant UIC permits, print the name of the appropriate individual, sign, and check the box as appropriate.
- 20. Once signed, the Certification Statement must be submitted hardcopy to SDWB at Underground Injection Control Program Safe Drinking Water Branch

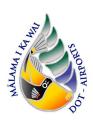

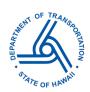

2385 Waimano Home Road Uluakupu Building 4 Pearl City, HI 96782-1400

21. Once approval for General Application for UIC Permit has been given from SDWB, email a copy of the new UIC Permit to AIR-EE.

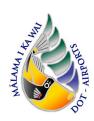

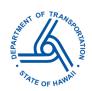

### Abandonment of Injection Well, whether Registered or Unregistered

- 1. Processing Info
  - 1) Submission Reason. Select 'Survey/Other'.
  - 2) Project Name. Enter the UIC Permit number of the injection wells that will be abandoned. If no UIC Permit number is available, enter 'Unregistered'.
- 2. Intention of this Application. Select one of the following reasons for the submittal of this application.
  - Abandon all injection wells, terminate UIC permit.
  - Abandon specific injection well, keep UIC permit active.
  - Abandon unregistered injection well.
  - Other. If selected, provide explanation of intention.
- 3. Injection Well to Abandon. Provide the Injection Well Number as assigned by the UIC Program. If the well is unregistered, indicate as such. For additional wells, complete a separate tab. For DOTA UIC permits, request permit information from AIR-EE.
  - 1) Injection Well Number.
  - 2) Reason(s) for Abandonment. Select the reason(s) for abandonment in the dropdown menu.
  - 3) Anticipated start date of backfilling. Provide the anticipated date of well clearing and abandonment.
  - 4) For multiple wells, click on 'Add new injection well to abandon' and repeat steps 1) 3).
- 4. Facility. For DOTA UIC permits, use the following information. For tenant UIC permits, fill out as appropriate with Tenant/Owner's information.
  - 1) Facility Name. Provide the airport name including "(drainage wells)" for stormwater UICs.
  - 2) Registered and/or Unregistered. Select one of the three options from the dropdown menu.
    - i. Registered should be selected for injection wells covered under a UIC permit.
    - ii. Unregistered should be selected for injection wells not covered under a UIC permit.
    - iii. Registered and Unregistered should be selected for wells that are both covered and uncovered by a UIC permit.
  - 3) UIC Permit or File Number (if already assigned). For Registered injection wells, provide the UIC Permit or File Number.
  - 4) Facility Description. Provide a comprehensive description of the facility. The facility description should describe either products and/or services generated by the facility that reflect the nature or function of the facility.
- 5. Location. For DOTA UIC permits, use the following information. For tenant UIC permits, fill out as appropriate with Tenant/Owner's information.
  - 1) Under Location Coordinates (below map), enter the coordinates for the applicable airport;

| Airport                                                     | Latitude           | Longitude          |
|-------------------------------------------------------------|--------------------|--------------------|
| Dillingham Airfield (HDH)                                   | 21.579126264294714 | -158.2104025769513 |
| Kalaeloa Airport (JRF)                                      | 21.31054273232965  | -158.070850084668  |
| Hilo International Airport (ITO)                            | 19.71227477825769  | -155.03826380616   |
| Ellison Onizuka Kona International Airport at Keahole (KOA) | 19.7333            | -156.0417          |
| Molokai Airport (MKK)                                       | 21.1556667         | -157.093055555     |

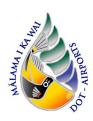

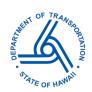

- 2) USGS Topographic Map. Upload a topographic map of the airport (in PDF format). The scale of the map must be 1:24,000 with extent encompassing the airport property boundary or tenant leased property boundary.
- 3) Site Plan. Upload a site plan map of the airport or tenant leased property (in PDF format). The site plan map must include the location of the UIC drainage injection wells with any pertinent site details.
- 4) Site Location Details. Provide street address, town, district, island, and zip code. If street address is not available, provide a short location description.
- 5) TMK Map. Upload a TMK map of the airport or facility (in PDF format). The TMK map must highlight the TMK/parcels and include the location of the UIC drainage injection wells.
- 6. Owner Information. For DOTA UIC permits, use the following information. For tenant UIC permits, fill out as appropriate with Tenant/Owner's information.
  - 1) For all airports use the following information:
    - i. Owner Name: Edwin H. Sniffen
    - ii. Owner Position Title: Director of Transportation
    - iii. Company Name: State of Hawaii, Department of Transportation
    - iv. Person filling the application Click on the appropriate selection in the drop-down menu
    - v. Primary Address of the owner: 869 Punchbowl St, Honolulu HI 96813
    - vi. Phone number: 808-587-2150 vii. Fax Number: 808-587-2167
    - viii. Email: edwin.h.sniffen@hawaii.gov
    - ix. Property Type: Fee Simple Property
    - x. Owner (Lessor): [Leave this space blank]
  - 2) For HDH only. Fill out as above, expect for ix. and x. (Property Type and Owner (Lessor)) use the following:
    - ix. Property Type: Leasehold Property
    - x. Owner (Lessor):
      - Department of the Army, U.S. Army Garrison, Hawaii
      - Wheeler Army Airfield, 745 Wright Ave, Schofield Barracks, Hawaii 96857-5000
- 7. Operator. For DOTA UIC permits, use the following information. For tenant operated permits, fill out as appropriate with Tenant/Owner's information.
  - 1) Name of Business Operator: State of Hawaii, Department of Transportation, Airports Division
  - 2) Permanent Address: 400 Rodgers Boulevard, Suite 700, c/o Environmental Section, Honolulu, HI 96819-1880
  - 3) Phone number: 808-838-8607
  - 4) Fax Number: N/A
  - 5) Email: dot.air.environmental@hawaii.gov
- 8. Legal Contact. For DOTA UIC permits, use the following information. For tenant operated permits, fill out as appropriate with Tenant/Owner's information.
  - 1) HDH and JRF:
    - i. Full Name: Andrew Watson
    - ii. Title: Airport Construction and Maintenance Superintendent
    - iii. Company: Department of Transportation, Airports Division
    - iv. Permanent Address: 300 Rodgers Blvd, #12, Honolulu HI 96819-1880
    - v. Phone number: 808-836-6481
    - vi. Fax Number: N/A

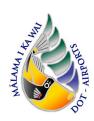

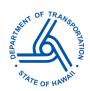

vii. Email: andrew.watson@hawaii.gov

2) ITO:

i. Full Name: Chauncey Wong Yuenii. Title: Airport District Manager

iii. Company: Department of Transportation, Airports Division

iv. Permanent Address: 2450 Kekuanaoa St, Room 215, Hilo, HI 96720

v. Phone number: 808-327-9522

vi. Fax Number: N/A

vii. Email: chauncey.wongyuen @hawaii.gov

3) KOA:

i. Full Name: Chauncey Wong Yuenii. Title: Airport District Manager

iii. Company: Department of Transportation, Airports Division

iv. Permanent Address: 73-200 Kupipi St, Kailua-Kona, HI 96740-2645

v. Phone number: 808-327-9522

vi. Fax Number: N/A

vii. Email: chauncey.wongyuen@hawaii.gov

4) MKK:

i. Full Name: Marvin Moniz

ii. Title: Maui District Airport Manager

iii. Company: Department of Transportation, Airports Division

iv. Permanent Address: 1 Kahului Airport Road, Unit 5, Kahului, Hawaii 96732-2327

v. Phone number: 808-872-3808

vi. Fax Number: N/A

vii. Email: marvin.a.moniz@hawaii.gov

9. Fee Simple Land Owner.

- 1) For DOTA UIC permits except HDH airport, leave the fields empty. For HDH airport, use the following information:
  - i. Fee Simple Land Owner Name: Department of the Army
  - ii. Primary Street or Mailing address of the Fee Simple Land Owner:745 Wright Avenue, Wheeler Army Airfield Facility, Schofield Barracks, HI 96857-5000
  - iii. Phone number: 808-656-2878
  - iv. Fax Number: N/A
  - v. Email: Contact Directorate of Public Works Environmental Division (808-656-2878) to identify Director of Public Works that can provide signature for the Fee Simple Land Owner Written Acknowledgement and Consent form.
  - vi. Fee Simple Land Owner Written Acknowledgement and Consent:

    Upload the e-signed or scanned copy of the original signed and dated written acknowledgement and consent from Department of the Army.
    - a. The written acknowledgement can be found in the mail-in form for the General Application for a UIC Permit to Operate located in the DOH e-Permitting Portal. Use the Form Finder tool and search "General Application for a UIC Permit" and select this form. Click on 'Download Mail-in

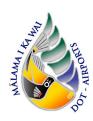

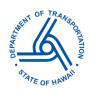

Form'. Navigate and extract Page 13 of the Mail-in form for the Fee Simple Land Owner Written Acknowledgement and Consent Form.

- b. Confidential: No
- c. A memo describing the intention of this e-Permitting form must be drafted from the DOT Director to the Department of the Army. Permission from the Army is required for any modifications to the injection wells.
- d. Mail the original document to the SDWB-UIC Program.
- 2) For tenant operated permits, fill out with the following information:
  - i. Fee Simple Land Owner Name: Edwin H. Sniffen, State of Hawaii, Department of Transportation
  - ii. Primary Street or Mailing address of the Fee Simple Land Owner: 869 Punchbowl St, Honolulu HI 96813
  - iii. Phone number: 808-587-2150
  - iv. Fax Number: N/A
  - v. Email: edwin.h.sniffen@hawaii.gov
  - vi. Fee Simple Land Owner Written Acknowledgement and Consent:

    Upload the e-signed or scanned copy of the original signed and dated written acknowledgement and consent from the DOT Director.
    - a. The written acknowledgement can be found in the mail-in form for the General Application for a UIC Permit to Operate located in the DOH e-Permitting Portal. Use the Form Finder tool and search "General Application for a UIC Permit" and select this form. Click on 'Download Mail-in Form'. Navigate and extract Page 13 of the Mail-in form for the Fee Simple Land Owner Written Acknowledgement and Consent Form.
    - b. Provide the filled written acknowledgement form during the AIR-EE Review step.
    - c. Mail the original document to the SDWB-UIC Program.
- 10. Consultant. If a consultant is filling this form, fill the fields with the appropriate contact information. Otherwise, leave this section blank.
- 11. Injection System. Describe the existing injection well system covered by the UIC Permit.
  - 1) Number of Injection Wells: Provide the total number of injection wells that is currently covered by the UIC Permit. For DOTA UIC permits, request permit information from AIR-EE.
  - 2) Source of injected fluid: Click on the drop-down menu and select injected fluid type.
  - 3) Describe in detail the wastestream process and chemical compositions of the injectant. Insert "N/A" only if the well to be abandoned is registered.
    - i. If submitting via attachment, please type "See attached" in the text box and insert attachment.
  - 4) Describe the connection of the wastewater source(s) to the injection well system and the connection between each injection well within the system. Insert "N/A" only if the well to be abandoned is registered.
    - i. If submitting via attachment, please type "See attached" in the text box and insert attachment.
  - 5) Rainfall runoff drainage injection wells: Provide drainage calculations as an attachment to this application, if applicable.
  - 6) Schematic flow diagrams: Upload schematic flow diagrams showing how wastestream is generated. If the wastestream is generated from various sources, list the percent contribution from each source.
- 12. Well Dimensions. Provide the following dimension information for each drainage injection well that will be abandoned; **OR**

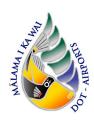

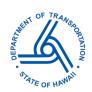

Add "0" in all the required fields on the tab form when you chose to use the optional table or spreadsheet with information from Section 1), 2), 3) A-I, below for Multiple Injection Wells instead of single entries for each injection well.

- 1) Injection Well No.: Indicate the well number (numbers as indicated on the permit).
- 2) Injection Well Location: Provide the latitude and longitude for the drainage well in decimal degrees.
- 3) Elevations:
  - A. Ground Surface (ft., msl): Provide the ground surface elevation, in feet.
  - A. Bottom of Well (ft, msl): Provide the bottom of well elevation, in feet.
  - B. Total Depth of Well Below Ground Surface (ft.): Provide the total well depth below ground surface, in feet.
  - C. Diameter of Boring (in.): Provide the diameter of boring, in inches.
  - D. Lateral Dimensions: Provide the lateral dimensions of the well cellar.
  - D. Well Cellar Depth (ft.): Provide the depth of the well cellar, in feet.
  - D. Material: Describe the well cellar material.
  - E. Diameter (in.): Provide the solid casing's diameter, in inches.
  - E. Stick Up (ft.): Provide the casing stick up's length, in feet.
  - E. Total Length (ft.): Provide the solid casing total length, in feet.
  - E. Material: Describe the solid casing material.
  - F. Diameter (in): Provide the perforated casing diameter, in inches.
  - F. Perforation (sq. in./ L): Provide the perforated casing openings, in square inches/L.
  - F. Stick Up (ft.): Provide stick up length, in feet.
  - F. Total Length (ft.): Provide the perforated casing total length, in feet.
  - F. Material: Describe the perforated casing material.
  - G. Diameter (in.): Provide the open hole (uncased hole) diameter, in inches.
  - G. Total Length (ft.): Provide the open hole total length, in feet.
  - H. Capping: Describe the capping annular backfill.
  - H. Solid Casing: Describe the annular backfill for the solid casing.
  - H. Separation: Describe the annular backfill used in a separation between solid casing and perforated casing.
  - H. Perforated Casing: Describe the perforated casing's annular backfill.
  - H. Open Hole: Describe the open hole's annular backfill.
  - I. Approximate Depth of Groundwater from surface (in feet).
- 13. Injection Quantity. Provide the manner, quantity, rate, duration, and pressure of each well in the existing injection well system (including wells to be abandoned). If individual injection wells within the injection well system differ in use, create and complete a separate tab.
  - 1) Injection Well Number: Numerically identify the injection well. For DOTA UIC permits, request permit information from AIR-EE.
  - 2) Injection Manner: Select the Injection Manner.
  - 3) Average Injection Quantity in gallons per day (gpd): representative average over a calendar week. Provide the average injection quantity in gallons per day (gpd). If the well to be abandoned is registered, insert "N/A."
  - 4) Maximum Injection Quantity in gallons per day (gpd): representative maximum for one day. Provide the maximum Injection Quantity in gallons per day (gpd).

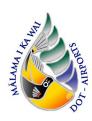

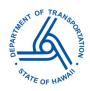

- 5) Injection Rate: Select the injection rate.
- 6) Average Injection Rate in gallons per minute (gpm): representative average over 24 hours. Provide the average injection rate in gallons per minute (gpm). If the well to be abandoned is registered, insert "N/A."
- 7) Maximum Injection Rate in gallons per minute (gpm): representative maximum for one day. Provide the maximum injection rate in gallons per minute (gpm). If the well to be abandoned is registered, insert "N/A."
- 8) Average Injection Duration in hours per day: representative average over a calendar week. Provide the average injection duration in hours per day. If the well to be abandoned is registered, insert "N/A."
- 9) Maximum Injection Duration in hours per day: representative maximum for one day. Provide the maximum injection duration in hours per day. If the well to be abandoned is registered, insert "N/A."
- 10) Injection Pressure: Click on the down-menu and select gravity fed or pump fed.
- 11) Wellhead: Click on the down-menu and select open or closed to atmosphere.
- 12) Wellhead terminus elevation in feet above (+) or below (-) ground surface. Provide the wellhead terminus elevation in feet above (+) or below (-) ground surface. If the well to be abandoned is registered, insert "N/A."
- 13) If pump fed and unvented, average injection pressure in pounds per square inch (psig) at the wellhead: representative average over time of use. If not applicable, leave blank.
- 14) If pump fed and unvented, maximum injection pressure in pounds per square inch (psig) at the wellhead: representative maximum for one day.
- 14. Special Comments or Considerations.
  - 1) Would the injection activity pursuant to this proposed permit application affect any public trust or Native Hawaiian resources or the exercise of traditional cultural practices in the vicinity? Select 'Yes' or 'No'.
  - 2) If you selected "yes" above, indicate what feasible action can be taken to protect those resources or exercise of practices? In the text field, describe the actions that will be taken to protect Native Hawaiian resources.
  - 3) Please describe any additional information that should be taken into consideration for processing your application. In the text field, add any additional information that should be taken into consideration to process this form. This section can be used to provide additional information that DOH may be requesting and can upload memos or letters here. For additional injection wells that will be added to this DOTA UIC Permit, provide documentation and memos in this section. References to other e-Permitting application forms (i.e., Existing Drainage Injection Well Application) can be referenced here.
- 15. Review. Download and email the submission zip file to AIR-EE at dot.air.environmental@hawaii.gov. <u>AIR-EE must review and approve prior to submission</u>.
- 16. Signing. Once approval from AIR-EE has been given, submit the application to SDWB. Click "Submit" to submit the online e-Permitting submission.
- 17. Access the submittal and download the submission. The Certification Statement is located in the downloaded zip file.
- 18. Extract and complete Certification Statement form.
  - 1) e-Permitting Submission No. is the 12-digit/letter combination specific to your e-Permitting submittal, "XXX-XXXXX."
  - 2) For DOTA projects, print the first and last name of the DOT Director and check the box for 'I certify that for a state... I am a principal executive officer or ranking official'. State Project Manager will route the Certification Statement to the DOT Director for signature.

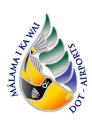

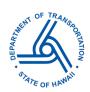

- 3) For tenant UIC permits, print the name of the appropriate individual, sign, and check the box as appropriate.
- 19. Once signed, the Certification Statement must be submitted hardcopy to SDWB at Underground Injection Control Program Safe Drinking Water Branch 2385 Waimano Home Road Uluakupu Building 4 Pearl City, HI 96782-1400
- 20. Once approval for Abandonment of Injection Wells for UIC Permit has been given from SDWB, email a copy of the confirmation to AIR-EE.

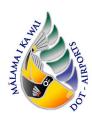

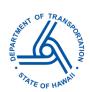

### **Visual Guide**

### Selecting a UIC Permit

1. Login to e-Permitting Portal and locate the SDWB Compliance Submittal Form

Locate using the Select Organization option

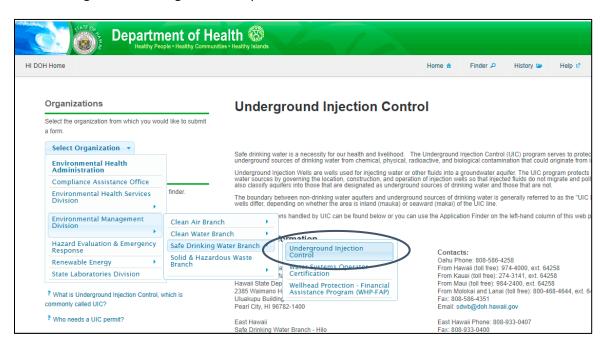

### Form Finder tool

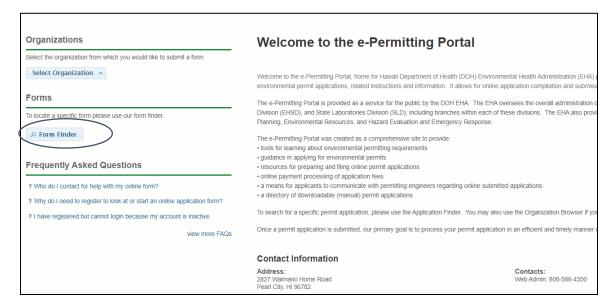

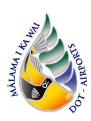

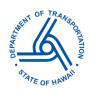

2. For Permit Renewals, type in "injection well permit renewal application"

# Form Search To search, type in what you are looking for and results will appear automatically. You can search for: Form names Keywords Description of the activity you need to perform Matching forms will appear in a list below. Injection Well Permit Renewal Application Recommended Forms Based on your description, the following 50 forms may match your needs. Injection Well Permit Renewal Application An application to renew an existing injection well. This application An application to renew a UIC permit Renewal Application An application to renew a UIC permit Renewal Application An application to renew a UIC permit Renewal Application An application to renew a UIC permit Renewal Application An application to renew a UIC permit Renewal Application An application to renew a UIC permit Renewal Application well.

### Select the <u>Drainage Injection Well Renewal Application</u> or <u>Injection Well Renewal Application</u>

- The <u>Drainage Injection Well Permit Renewal Application</u> should only be used for drainage injection well permits.
- The <u>Injection Well Permit Renewal Application</u> should be used for sewage, industrial/commercial, or aquaculture-related wastewaters permit renewals.
- 3. For General Permit, type in "General Application for a UIC Permit To Operate"

# Form Search To search, type in what you are looking for and results will appear automatically. You can search for: Form names Keywords Description of the activity you need to perform Matching forms will appear in a list below. General Application For a UIC Permit To Operate Recommended Forms Based on your description, the following 49 forms may match your needs. General Application for a UIC Permit to Operate A general application to construct a new well or to modify an existing injection well. This application should be submitted six months prior to the anticipated date of injection well construction. Drainage Injection Well General Application For a UIC Permit To Operate A drainage injection well application for new drainage injection well construction, or to modify a drainage injection well, or to revise certain UIC permit conditions

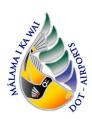

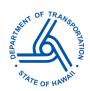

Select the <u>General Application for a UIC Permit To Operate</u> or <u>Drainage Injection Well</u> <u>General Application for a UIC Permit To Operate</u>

- The <u>Drainage Injection Well General Application for a UIC Permit To Operate</u> should only be used for drainage injection well permits.
- The <u>General Application for a UIC Permit To Operate</u> should be used for sewage, industrial/commercial, or aquaculture-related wastewaters permit renewals.
- 4. For Abandonment of Injection Well, whether Registered or Unregistered, type in "Abandonment of Injection Well"

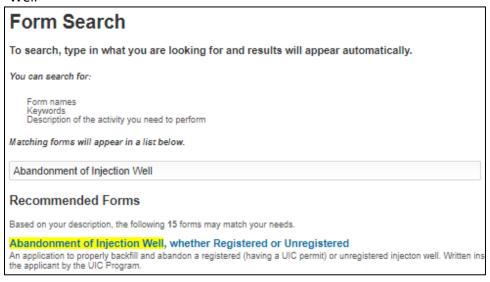

Select the Abandonment of Injection Well, whether Registered or Unregistered

5. Read instructions and click Begin Form Entry (blue button as shown below) at bottom of the instructions page

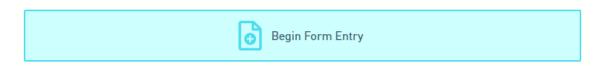

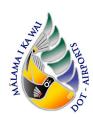

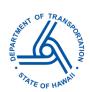

### Completing your Form Visual Guide

### **Injection Well Permit Renewal Application**

1. Processing Info Page: complete applicable fields seen in image below

| Proc   | essing Info                                                                                                    |
|--------|----------------------------------------------------------------------------------------------------|
| _      |                                                                                                    |
| Please | specify the following information for your online application:                                                                                                    |
| 700    | The reason for the online application, e.g., new permit, permit renewal, permit our online application, the value shown is the default and cannot be change                                                                                    |
| f<br>r | The standard processing fee for your online application will be shown below inalize once the online application is ready for submittal. More than one pronouse selector. To deselect, also use the CTRL key and mouse. Please note lesignated. |
| Submi  | ssion Reason                                                                                                    |
| Projec | t Name                                                                                                    |
|        |                                                                                                    |

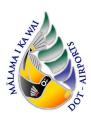

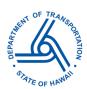

2. Complete Facility information

| Facility                                          |                                                    |
|---------------------------------------------------|----------------------------------------------------|
|                                                   |                                                    |
|                                                   |                                                    |
| Provide the name of the facility, UIC             | Permit No., UIC permit expiration date             |
|                                                   |                                                    |
| Facility Name:                                    |                                                    |
| *                                                 |                                                    |
|                                                   |                                                    |
| Permit No.                                        |                                                    |
| *                                                 |                                                    |
|                                                   |                                                    |
| Permit Expiration Date                            |                                                    |
| *                                                 |                                                    |
|                                                   |                                                    |
| UIC Permit applicability to current sta           | atus of the facility and its injection well system |
| *                                                 |                                                    |
|                                                   |                                                    |
| If NO is selected, describe the current<br>system | t status of the facility and its injection well    |
|                                                   |                                                    |
|                                                   |                                                    |
|                                                   |                                                    |

For <u>Injection Well</u> Permit Renewals (for sewage, industrial/commercial, or aquaculture-related wastewaters) only.

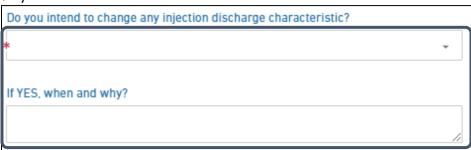

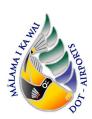

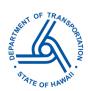

3. Complete Location information

| LOCATION COORDINAT                                                                                                    | ES                                                                                                    |
|----------------------------------------------------------------------------------------------------|----------------------------------------------------------------------------------------------------|
| Latitude                                                                                                    | Longitude                                                                                               |
| GS Topographic Map                                                                                                    |                                                                                                    |
|                                                                                                    | aphic map (scale 1:24,000) showing the location of the                                                  |
| Please be aware that                                                                                                    | files exceeding 200 MB in size are not allowed                                                          |
|                                                                                                    |                                                                                                    |
|                                                                                                    | Drop files here to upload                                                                               |
|                                                                                                    | G                                                                                                    |
|                                                                                                    | OR                                                                                                    |
|                                                                                                    | CHOOSE FILE                                                                                             |
|                                                                                                    |                                                                                                    |
| 0                                                                                                    |                                                                                                    |
| Comment                                                                                                    |                                                                                                    |
|                                                                                                    |                                                                                                    |
| pertinent details.                                                                                                    | the facility showing the drainage injection well(s) with files exceeding 200 MB in size are not allowed |
| Provide a site plan of pertinent details.                                                                                                    |                                                                                                    |
| Provide a site plan of pertinent details.                                                                                                    | files exceeding 200 MB in size are not allowed                                                          |
| Provide a site plan of pertinent details.                                                                                                    | files exceeding 200 MB in size are not allowed  Drop files here to upload                               |
| Provide a site plan of pertinent details.                                                                                                    | files exceeding 200 MB in size are not allowed  Drop files here to upload  OR ———                       |
| Provide a site plan of<br>pertinent details.<br>Please be aware that                                                                                                    | files exceeding 200 MB in size are not allowed  Drop files here to upload  OR ———                       |
| Provide a site plan of pertinent details.                                                                                                    | files exceeding 200 MB in size are not allowed  Drop files here to upload  OR ———                       |
| Provide a site plan of<br>pertinent details.<br>Please be aware that                                                                                                    | files exceeding 200 MB in size are not allowed  Drop files here to upload  OR ———                       |
| Provide a site plan of<br>pertinent details.<br>Please be aware that                                                                                                    | files exceeding 200 MB in size are not allowed  Drop files here to upload  OR ———                       |
| Provide a site plan of<br>pertinent details.<br>Please be aware that                                                                                                    | files exceeding 200 MB in size are not allowed  Drop files here to upload  OR ———                       |
| Provide a site plan of pertinent details. Please be aware that                                                                                                    | files exceeding 200 MB in size are not allowed  Drop files here to upload  OR ———                       |
| Provide a site plan of pertinent details. Please be aware that a comment Comment                                                                                                    | files exceeding 200 MB in size are not allowed  Drop files here to upload  OR ———                       |
| Provide a site plan of pertinent details. Please be aware that Comment  Location Details                                                                                                    | files exceeding 200 MB in size are not allowed  Drop files here to upload  OR ——  CHOOSE FILE           |
| Provide a site plan of pertinent details. Please be aware that Comment  Location Details                                                                                                    | files exceeding 200 MB in size are not allowed  Drop files here to upload  OR ——  CHOOSE FILE           |
| Provide a site plan of pertinent details. Please be aware that Comment  Comment  Comment  Comment  Comment  Comment  Comment  Comment  Comment  Comment  Comment  Comment  Comment  Comment  Comment | files exceeding 200 MB in size are not allowed  Drop files here to upload  OR ———                       |

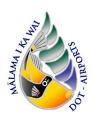

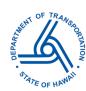

4. Complete Owner information

| Owner Name:                                                                   |              |                                                                         |   |
|-------------------------------------------------------------------------------|--------------|-------------------------------------------------------------------------|---|
|                                                                               |              |                                                                         |   |
|                                                                               |              |                                                                         |   |
|                                                                               |              |                                                                         |   |
| Owner Position Title                                                          |              |                                                                         |   |
|                                                                               |              |                                                                         |   |
|                                                                               |              |                                                                         |   |
| Company Name                                                                  |              |                                                                         |   |
|                                                                               |              |                                                                         |   |
|                                                                               |              |                                                                         |   |
| Person filing the applicat                                                    | tion         |                                                                         |   |
|                                                                               |              |                                                                         | _ |
|                                                                               |              |                                                                         |   |
| Primary address of the o                                                      | wner         |                                                                         |   |
| Address Line 1                                                                | 52.50770     |                                                                         |   |
| Address Line I                                                                |              |                                                                         |   |
| Address Line 2                                                                |              |                                                                         |   |
|                                                                               | - State/Area |                                                                         |   |
| * City                                                                        | HI           | * Postal Code                                                           |   |
| Fax number (e.g., 555-55                                                      | 55-5555):    |                                                                         |   |
|                                                                               |              |                                                                         |   |
|                                                                               |              |                                                                         |   |
| Email:                                                                        |              |                                                                         |   |
| Email:                                                                        |              |                                                                         |   |
| Email:                                                                        |              |                                                                         |   |
| Email:<br>Land Interest                                                       |              |                                                                         |   |
| Land Interest  Describe the facili                                            |              | land on which the facility is built<br>ame entity, complete the Fee Sir |   |
| Land Interest  Describe the facili fee simple land ov                         |              |                                                                         |   |
| Land Interest  Describe the facili fee simple land ov Section.                |              |                                                                         |   |
| Land Interest  Describe the facili fee simple land ov Section.  Property Type |              |                                                                         |   |
| Land Interest  Describe the facili fee simple land ov Section.                |              |                                                                         |   |

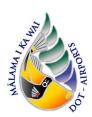

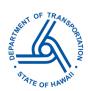

5. Complete Operator information

| Operator              |                                                         |                                      |
|-----------------------|---------------------------------------------------------|--------------------------------------|
|                       |                                                         |                                      |
|                       |                                                         |                                      |
|                       | information for the person<br>service-provider contract | n responsible for running the facili |
| the operator is not a | Service provider contract                               |                                      |
| Name of Business Op   | perator:                                                |                                      |
| *                     |                                                         |                                      |
| Permanent Address:    |                                                         |                                      |
| * Address Line 1      |                                                         |                                      |
| Address Line 2        |                                                         |                                      |
| * City                | * State/Area                                            | * Postal Code                        |
| VALIDATE ADDRESS      |                                                         |                                      |
| Phone number (e.g.,   | 555-555-5555):                                          |                                      |
| *                     |                                                         |                                      |
|                       |                                                         |                                      |
| Fax number (e.g., 555 | 5-555-5555):                                            |                                      |
|                       |                                                         |                                      |
| Email:                |                                                         |                                      |
|                       |                                                         |                                      |
|                       |                                                         |                                      |

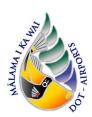

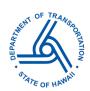

### 6. Complete Legal Contact information

| Legal Contact             |                         |                                                                                                    |
|---------------------------|-------------------------|----------------------------------------------------------------------------------------------------|
|                           |                         |                                                                                                    |
| All correspondence will I | be sent to this person. | telephone number for the person le<br>Courtesy copies of the correspondent<br>of applicable as the legal contact. |
| Full Name:                |                         |                                                                                                    |
| <b>★</b> Full Name        |                         |                                                                                                    |
| * Title                   |                         |                                                                                                    |
| Company:                  |                         |                                                                                                    |
| Permanent Address:        |                         |                                                                                                    |
| * Address Line 1          |                         |                                                                                                    |
| Address Line 2            |                         |                                                                                                    |
| * City                    | * State/Area            | * Postal Code                                                                                                    |
| VALIDATE ADDRESS          |                         |                                                                                                    |
| Phone Number (e.g., 555-  | 555-5555):              |                                                                                                    |
| *                         |                         |                                                                                                    |
| Fax Number (e.g., 555-555 | 5-5555):                |                                                                                                    |
| Email:                    |                         |                                                                                                    |
|                           |                         |                                                                                                    |

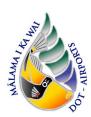

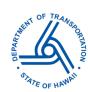

7. Complete Fee Simple Land Owner information (if applicable)

| Requirements for Fe                                                  | e Simple Land Owner                                                                               |                                                                                                    |
|----------------------------------------------------------------------|---------------------------------------------------------------------------------------------------|----------------------------------------------------------------------------------------------------|
| owner of the p<br>same entity. T<br>and its facility<br>may be subst | property. Only applicable his form represents the are submitting an Under tued by a written conse | written acknowledgement and consent<br>when the applicant and the land owner<br>consent of the fee simple land owner<br>erground Injection Control (UIC) applica<br>nt from the involved entities, if different<br>rent, accurate, and clear about the pro- |
| Fee Simple Land Ow                                                   | ner Name:                                                                                         |                                                                                                    |
|                                                                      |                                                                                                   |                                                                                                    |
|                                                                      |                                                                                                   |                                                                                                    |
| -                                                                    | ailing address of the Fee                                                                         | Simple Land Owner                                                                                                    |
| * Address Line 1                                                     |                                                                                                   |                                                                                                    |
| Address Line 2                                                       |                                                                                                   |                                                                                                    |
| * City                                                               | * State/Area                                                                                      | * Postal Code                                                                                                    |
| VALIDATE ADDRESS                                                     |                                                                                                   |                                                                                                    |
| Phone number (e.g.,                                                  | 555-555-5555):                                                                                    |                                                                                                    |
| Fax number (e.g., 55                                                 | 5-555-5555):                                                                                      |                                                                                                    |
| Email:                                                               |                                                                                                   |                                                                                                    |
|                                                                      |                                                                                                   |                                                                                                    |
| Fee Simple Land Own                                                  | ner Written Acknowledge                                                                           | ment and Consent                                                                                                    |
|                                                                      | ee simple owner of the pr                                                                         | and dated written acknowledgement ① operty. Mail the original document to                                                                                                    |
| Please be aware th                                                   | at files exceeding 200 MB                                                                         | in size are not allowed                                                                                                    |
|                                                                      | Drop files here                                                                                   | beolau at                                                                                                    |
|                                                                      | Drop nies nere                                                                                    | to uptodu                                                                                                    |

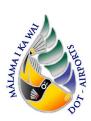

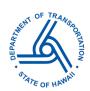

- Downloading the Fee Simple Form. The written acknowledgement can be found in the mail-in form for the General Application for a UIC Permit to Operate located in the DOH e-Permitting Portal.
- Use the Form Finder tool and search "General Application for a UIC Permit" and select this form.

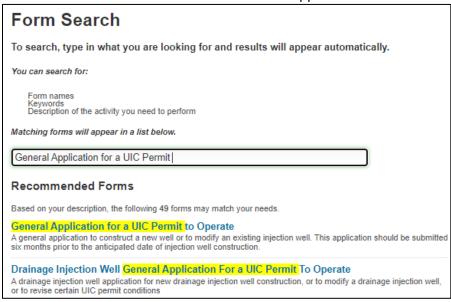

At the bottom of the instructions, click on 'Download Mail-in Form'.

however, the services of a qualified environmental consultant, such as an engineer or geologist, to complete and service the application are recommended. Such services will generally result in efficient application processing.

The general application should be submitted six months before the anticipated date of injection well construction. Six months accommodate evaluation, corrections, public notice, and inspection. An approval to construct and test the injection well is issued by departmental letter after the application is satisfactorily processed.

Construction of an injection well is followed by injection testing. Injection test results, geologic logs, and other information as requested must be submitted collectively as a final engineer/geologist report. A UIC permit to operate the injection well is issued after the final report is satisfactorily completed. (The UIC permit contains monitoring and reporting requirements and permit conditions.)

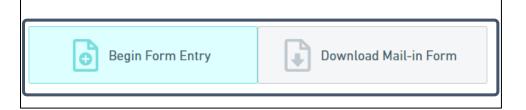

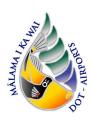

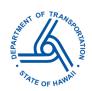

• Open the mail-in form and navigate and extract Page 13 for the Fee Simple Land Owner Written Acknowledgement and Consent Form.

| CONTROL                           | OF THE FEE SIMPLE LAND OWNER FOR AN UNDERGROUND INJECTION (UIC) APPLICATION (This form is only applicable when the at and the land owner are NOT the same entity.)                                                                                                    |
|-----------------------------------|----------------------------------------------------------------------------------------------------|
| This for<br>the appl<br>Injection | or represents the consent of the fee simple land owner that<br>licant and its facility are submitting an Underground<br>on Control (UIC) application for: (Check the appropriate<br>d action)                                                                                                    |
|                                   | New injection well construction                                                                                                    |
|                                   | Permit modification                                                                                                    |
|                                   | Permit renewal                                                                                                    |
|                                   | Change-of-Operator                                                                                                    |
|                                   | Facility-Name-Change                                                                                                    |
|                                   | Existing Injection Well needing permit registration                                                                                                    |
|                                   | Abandonment of a Registered Injection Well                                                                                                    |
|                                   | Abandonment of an Unregistered Injection Well                                                                                                    |
|                                   |                                                                                                    |
| _                                 | Name:it No. (if issued):                                                                                                    |
|                                   | 10. (11 188ded):                                                                                                    |
|                                   | TMK No                                                                                                    |
|                                   |                                                                                                    |
| Applicant                         | t:                                                                                                    |
|                                   | THE LOCAL PROPERTY OF THE PARTY OF THE PARTY |
| Fee Simp                          | le Land Owner's Name:                                                                                                    |
|                                   |                                                                                                    |
| Mail                              | ling Address:                                                                                                    |
| Land                              | d Owner's Signature: Date:                                                                                                    |
| Note:                             | The purpose of this form is to show, for the purpose of UIC application processing, that the fee simple land owner is aware and consents to the proposed action of the applicant. This form may be substituted by a written consent from the involved entities, if different wording is preferred. However, be sure to be current, accurate, and clear about the proposed action.                                                                                                    |
|                                   | (11/2003)                                                                                                    |

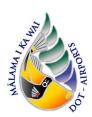

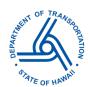

#### 8. Complete Consultant information

| Consultant        |                                                                                                    |                           |
|-------------------|----------------------------------------------------------------------------------------------------|---------------------------|
| Provide informat  | ion for the consultant who is s                                                                                           | ervicing the application. |
| Full Name of Prim | ary Consultant:                                                                                                    |                           |
| Full Name         |                                                                                                    |                           |
| Title             |                                                                                                    |                           |
| Company Name:     |                                                                                                    |                           |
| (Applicable for   | onal Seal<br>that bears the engineer's profess<br>new drainage injection well const<br>e that files exceeding 200 MB in s | truction.)                |
| Address           | Drop files here to u                                                                                                    | upload                    |
| Address Line 1    |                                                                                                    |                           |
| Address Line 2    |                                                                                                    |                           |
| City              | State/Area HI                                                                                                    | Postal Code               |
| Phone Number (e.  | g., 555-555-5555):                                                                                                    |                           |
| Fax Number (e.g., | 555_555_5555)-                                                                                                    |                           |
| Tax Humber (e.g., |                                                                                                    |                           |
| Email:            |                                                                                                    |                           |

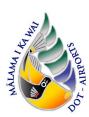

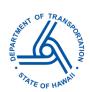

9. Complete Injection System information

#### For <u>Drainage Injection Well</u> Permit Renewals:

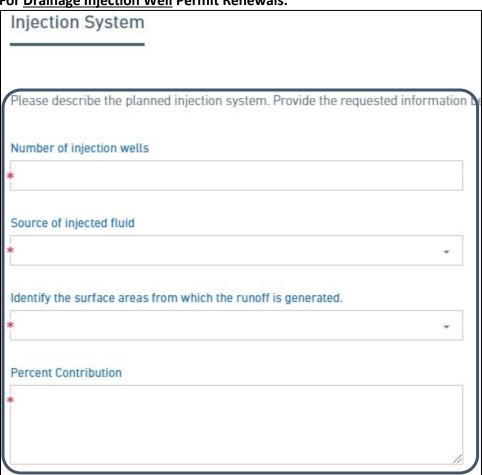

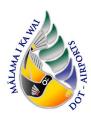

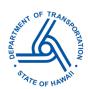

For Injection Well Permit Renewals (for sewage, industrial/commercial, or aquaculture-related wastewaters):

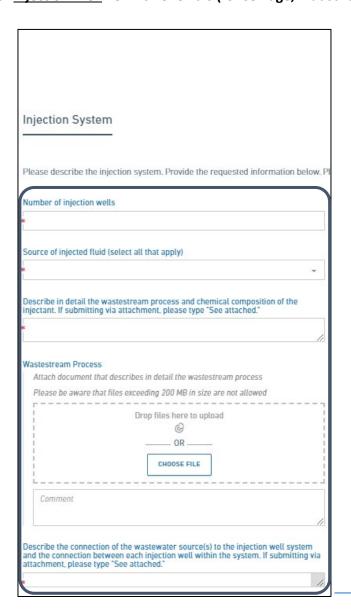

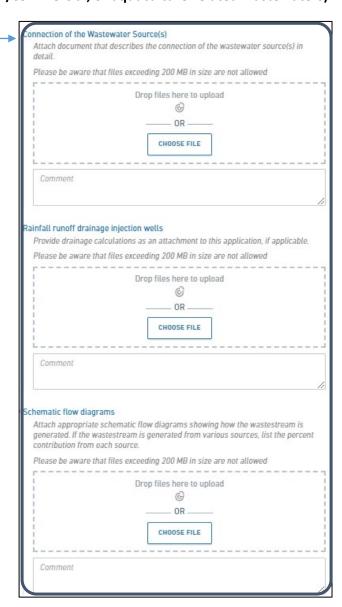

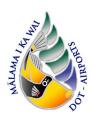

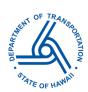

10. Complete Injection for the Entire Drainage system information For <u>Drainage Injection</u> Well Permit Renewals:

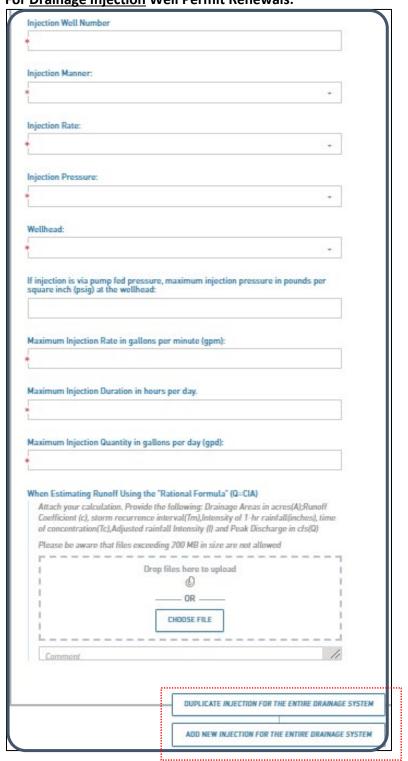

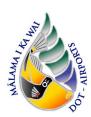

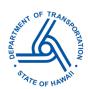

For Injection Well Permit Renewals (for sewage, industrial/commercial, or aquaculture-related wastewaters):

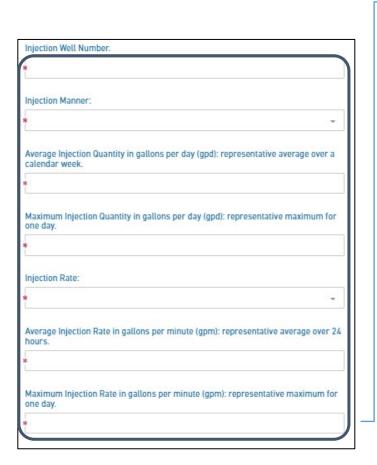

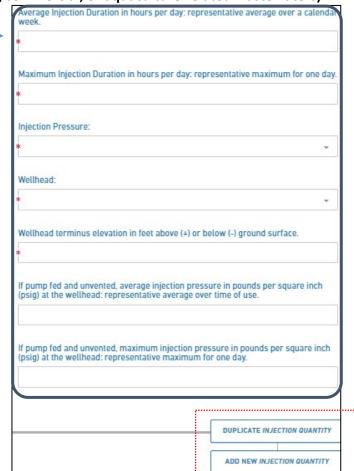

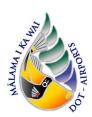

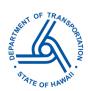

#### 11. Complete Well Dimensions information

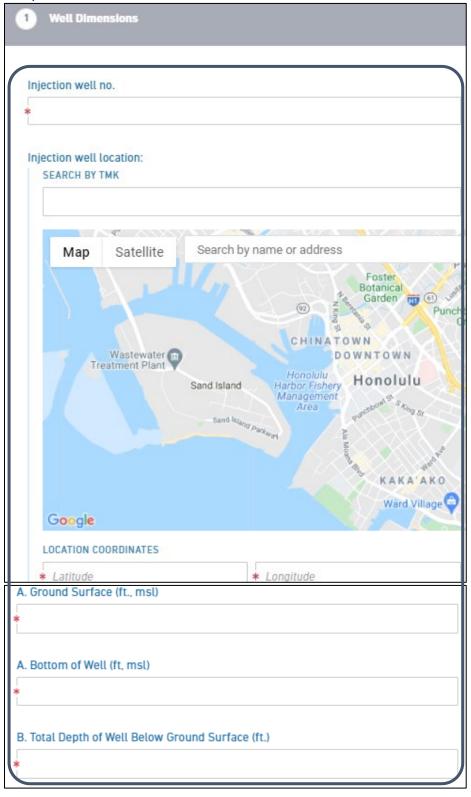

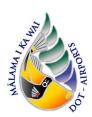

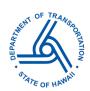

| C. Diameter of Boring (in.) |     |
|-----------------------------|-----|
| *                           |     |
|                             | (S) |
| D. Well Cellar:             |     |
| D. Lateral Dimensions       |     |
| *                           |     |
| D. Well Cellar Depth (ft.)  |     |
| *                           |     |
| D. Material                 |     |
| *                           |     |
|                             |     |
| E. Solid Casing:            |     |
| E. Diameter (in.)           |     |
| *                           |     |
| E. Stick Up (ft.):          |     |
| *                           |     |
| E. Total Length (ft.)       |     |
| *                           |     |
| E. Material                 |     |
| *                           |     |

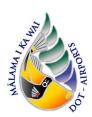

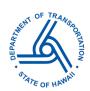

| F. Diameter (in)            |
|-----------------------------|
| *                           |
|                             |
| F. Perforation (sq. in./ L) |
| *                           |
|                             |
| F: Stick Up (ft)            |
|                             |
| *                           |
|                             |
| F. Total Length (ft.)       |
| *                           |
|                             |
| F. Material                 |
| *                           |
|                             |
| G. Diameter (in.)           |
| *                           |
|                             |
| G. Total Length (ft.)       |
| *                           |
| W. Ossailan                 |
| H. Capping                  |
| *                           |
|                             |
| H. Solid Casing             |
| *                           |
|                             |
| H. Separation               |
| *                           |
|                             |
| H. Perforated Casing        |
| The critical odding         |
|                             |

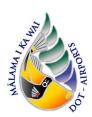

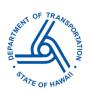

| Approximate Depth o                          | f Groundwater (ft.)                                                                                |
|----------------------------------------------|----------------------------------------------------------------------------------------------------|
| otional Table for Mult                       | iple Injection Wells:                                                                              |
| The applicant may e                          | enter data in the table instead of single entries for each inject                                  |
|                                              | iple UIC Wells<br>emplate with your data<br>e table (CTRL+C)                                       |
| 4. Paste into the                            | textbox below (CTRL+V)                                                                             |
|                                              |                                                                                                    |
|                                              |                                                                                                    |
|                                              |                                                                                                    |
|                                              |                                                                                                    |
| CLEAR DATA                                   |                                                                                                    |
| CLEAR DATA                                   |                                                                                                    |
| ell Dimensions Sprea                         |                                                                                                    |
| ell Dimensions Sprea<br>Please upload the sp | readsheet used above.                                                                              |
| ell Dimensions Sprea<br>Please upload the sp |                                                                                                    |
| ell Dimensions Sprea<br>Please upload the sp | readsheet used above.  t files exceeding 200 MB in size are not allowed  Drop files here to upload |
| ell Dimensions Sprea<br>Please upload the sp | readsheet used above.<br>t files exceeding 200 MB in size are not allowed                          |
| ell Dimensions Sprea<br>Please upload the sp | readsheet used above.  t files exceeding 200 MB in size are not allowed  Drop files here to upload |

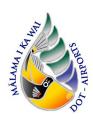

N/A

## UIC Permit Application Guidance for DOH Submittals Department of Transportation – Airports Division (DOTA) State of Hawai'i

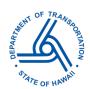

|            | he name of the drilling contractor and a description of the method a on, washing or excavating.                                                |
|------------|----------------------------------------------------------------------------------------------------|
| Drilling C | ontractor                                                                                                    |
| N/A        |                                                                                                    |
| Proposed   | injection well construction method:                                                                                                    |
| N/A        |                                                                                                    |
|            |                                                                                                    |
| Complete   | Injection Test information (Not Applicable for UIC Permit Rene                                                                                 |
|            | on Test                                                                                                    |
|            |                                                                                                    |
|            |                                                                                                    |
| Provide    | a description of the proposed injection test. The data obtained from<br>/geologist report for a UIC permit. The duration of the injection test |
|            | · J                                                                                                    |

12. Complete Construction information (Not Applicable for UIC Permit Renewal)

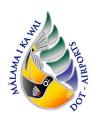

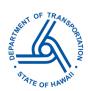

#### 14. Upload all Submittals

| ase provide the fol    | lowing:                                                                                                    |
|------------------------|----------------------------------------------------------------------------------------------------|
| ection-well Inspection | on Record                                                                                                    |
| Please provide the pe  | eriodic injection-well inspection record covering the past 12<br>e UIC permit for this specific monitoring requirement). |
| Please be aware that   | t files exceeding 200 MB in size are not allowed                                                                         |
|                        | Drop files here to upload                                                                                                |
|                        | OR                                                                                                    |
|                        | CHOOSE FILE                                                                                                    |
| ;<br>!<br><b>!</b>     |                                                                                                    |
| Comment                |                                                                                                    |
|                        |                                                                                                    |
|                        |                                                                                                    |
| nd Owner's Consent     | Form                                                                                                    |
|                        | fferent from the Land Owner, please provide the fully compl<br>ner's Consent form. Note: the land owner's signature is   |
|                        | t files exceeding 200 MB in size are not allowed                                                                         |
|                        | Drop files here to upload                                                                                                |
|                        | ©                                                                                                    |
| l<br>I                 | OR                                                                                                    |
| 1                      |                                                                                                    |
|                        | CH00SE FILE                                                                                                    |

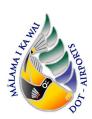

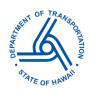

#### 15. Complete Special Comments or Considerations information

Describe any additional information that should be taken into consideration for processing this application in this section. This section should be used to provide additional information that DOH may be requesting and/or upload memos or letters here. For additional injection wells that will be added to this DOTA UIC Permit, provide documentation and memos in this section. References to other e-Permitting application forms (i.e., <a href="Existing">Existing</a> Drainage Injection Well Application) can be referenced here.

Drainage Injection Well Application) can be referenced here. Special Comments or Considerations a) Please make appropriate selection below concerning public trust or Native Hay b) If you have any additional information that pertains to this application, please p Would the injection activity pursuant to this proposed permit application affect any public trust or Native Hawaiian resources or the exercise of traditional cultural practices in the vicinity? If you selected "yes" above, indicate what feasible action can be taken to protect those resources or exercise of practices Please describe any additional information that should be taken into consideration for processing your application. And/Or Provide supporting attachment(s). Please provide any supporting attachment(s). Please be aware that files exceeding 200 MB in size are not allowed Drop files here to upload 3 OR CHOOSE FILE Comment

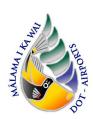

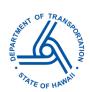

16. Upload the Periodic Injection Well Inspection Record.

| Periodic Inje       | ction-Well Inspection Record                                    |
|---------------------|-----------------------------------------------------------------|
| Submit the period   | ic injection-well record covering the past 12 months. (Refer to |
| Periodic Injection- | Vell Inspection Record covering the past 12 months.             |
| Attach the perio    | lic injection-well inspection record.                           |
| Please be aware     | that files exceeding 200 MB in size are not allowed             |
|                     | Drop files here to upload                                       |
|                     | —— OR ——                                                        |
| 1                   | CHOOSE FILE                                                     |
| Comment             |                                                                 |
|                     |                                                                 |

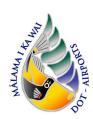

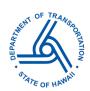

Injection Well Permit Renewals only, skip to Step 20 for Drainage Injection Well Permit Renewal Application 17. Complete Water Quality information.

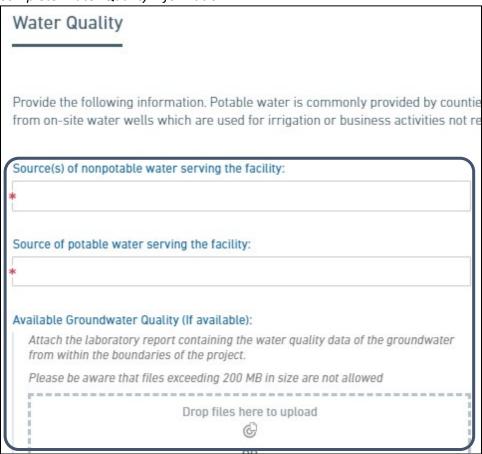

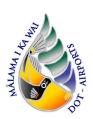

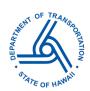

18. Upload Daily Flow Record.

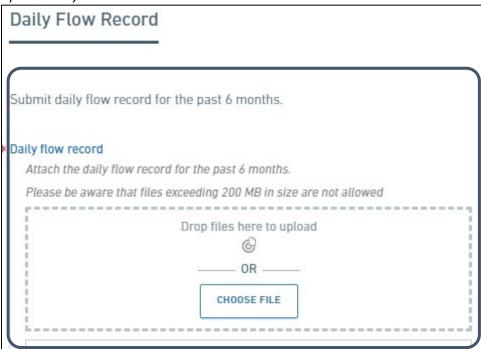

19. Upload Daily Injection Pressure Record (for pressurized injection, when applicable).

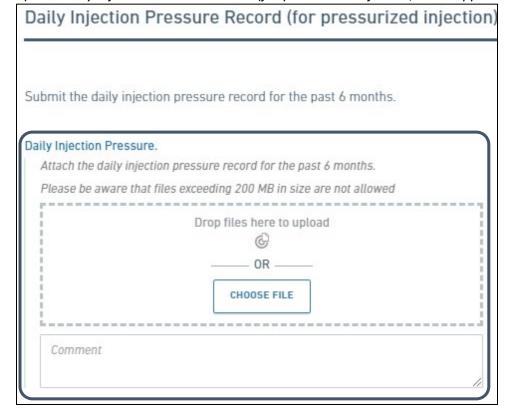

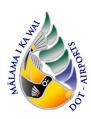

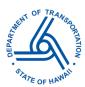

20. Review the entered information. AIR-EE must review and approve prior to submission.

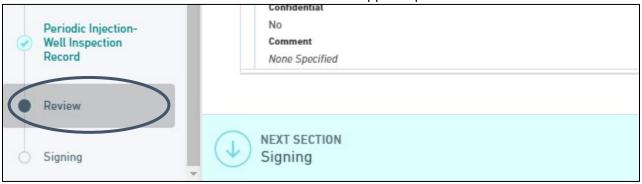

Click History and access the submitted Form

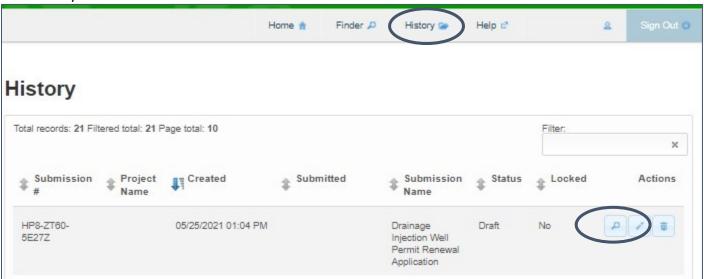

Click Download Submission and extract the Certification Statement form.

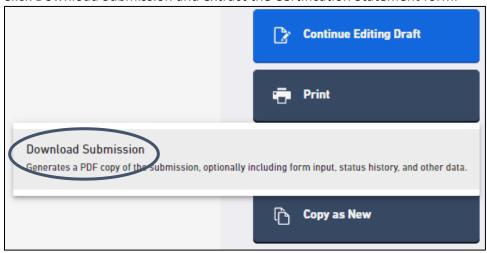

Email downloaded submission to AIR-EE for review.

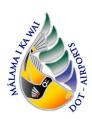

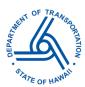

#### 21. Click Submit Form

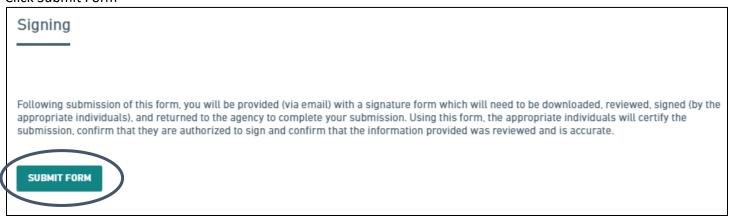

#### 22. Click History and access the submitted Form

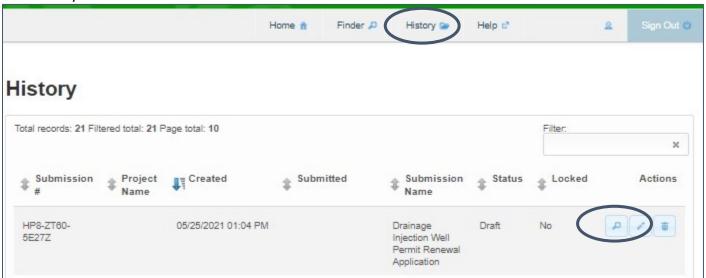

#### Click Download Submission and extract the Certification Statement form.

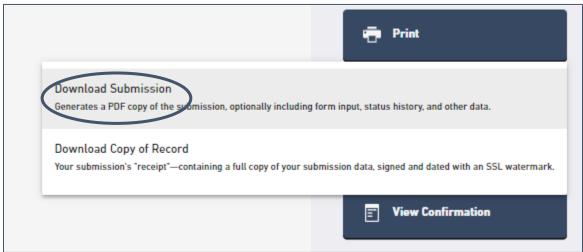

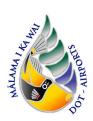

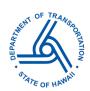

23. Complete the Certification Statement form and email to DOTA with the submission download

| SIGNATORY AND CERTIFICATION STATEMENT<br>FOR UNDERGROUND INJECTION CONTROL (UIC) SUBMITTALS<br>Submitted Statement shall bear an original signature and date.<br>Photocopy signatures are unsatisfactory.                                                                                                    |
|----------------------------------------------------------------------------------------------------|
| Facility Name: Facility Name                                                                                                    |
| e-Permitting Submission No. (if applicable) Add the 12 number/letter assigned to ePermitting Submission                                                                                                    |
| UIC No. (if assigned): Include UIC Permit number                                                                                                    |
| Please check one:                                                                                                    |
| I certify that for a municipality, I am a principal executive officer or ranking elected official.                                                                                                    |
| <ul> <li>I certify that for a state, non-federal or other public agency, I am a principal executive officer<br/>or ranking elected official.</li> </ul>                                                                                                    |
| I certify that for a federal agency, I am the chief executive officer of the agency, or I am the<br>senior executive officer having responsibility for the overall operations of a principal<br>geographic unit of the agency.                                                                                                    |
| I certify that I am a general partner for a partnership.                                                                                                    |
| I certify that I am the proprietor for a sole proprietorship.                                                                                                    |
| I certify that I am a trustee for a trust.                                                                                                    |
| I certify that for a corporation/association of apartment owners/home owners association, I am the President, Vice President, Secretary or Treasurer of the corporation/association of apartment owners/home owners association and in charge of a principal business function, or I perform similar policy or decision making functions for the corporation/association of apartment owners/home owners association.                                                                                                    |
| I certify that for a corporation, I am the manager of one or more manufacturing, production<br>or operating facilities employing more than 250 persons or having gross annual sales or<br>expenditures exceeding \$25 million (in second-quarter 1980 dollars), and authority to sign<br>documents has been assigned or delegated to me in accordance with corporate<br>procedures.                                                                                                    |
| I certify that for a limited liability company (LLC), I am the Manager or a Member authorized to<br>make management decisions for the LLC and am in charge of a principal business function, or<br>I perform similar policy or decision making functions for the LLC.                                                                                                    |
| certify under penalty of law that this document and all attachments were prepared under my direction or supervision in accordance with a system designed to assure that qualified personnel properly gather and evaluate the information submitted. Based on my inquiry of the person or persons who manage the system, or those persons directly responsible for gathering the information, the information submitted is, to the best of my knowledge and belief, true, accurate, and complete. I am aware that there are significant penalties for submitting false information, including the possibility of fine and imprisonment for knowing violations. |
| Signature: Date:                                                                                                    |
| Name (Print) DOT Director for DOTA permits. Tenant/Owner name for tenant permits                                                                                                    |
| Company Name:Address:                                                                                                    |
| Phone Number: Fax Number:                                                                                                    |
| - an indirect                                                                                                    |

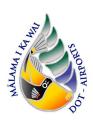

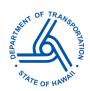

24. Mail or hand deliver signed hard copy signature sheet to:

Underground Injection Control Program Safe Drinking Water Branch 2385 Waimano Home Road Uluakupu Building 4 Pearl City, HI 96782-1400

25. Once approval for UIC Permit Renewal has been given from SDWB, email a copy of the new UIC Permit to AIR-EE.

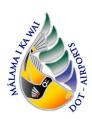

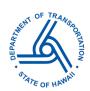

#### **General Application for a UIC Permit to Operate Visual Guide**

- 1. Processing Info Page: complete applicable fields seen in image below
  - 1) For permit modifications:

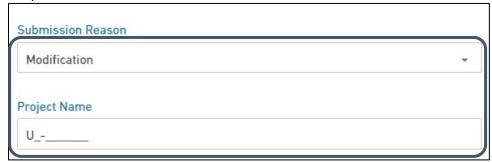

2) For new permits:

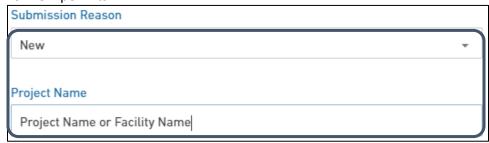

2. Complete Facility information.

For <u>Drainage Injection Well</u> General Application

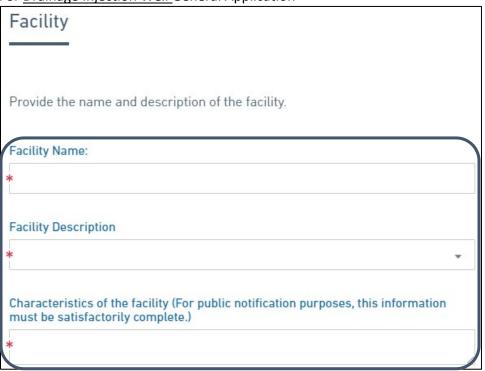

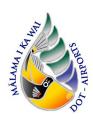

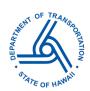

#### For Injection Well General Application

| Facility Name:                                   |  |
|--------------------------------------------------|--|
| k                                                |  |
| UIC Permit or File Number (if already assigned): |  |
|                                                  |  |
| Facility Description:                            |  |
| •                                                |  |

- 3. Follow <u>Step 3 Location</u> of the above Visual Guide.
- 4. Follow <u>Step 4 Owner</u> of the above Visual Guide.
- 5. Follow <u>Step 5 Operator</u> of the above Visual Guide.
- 6. Follow Step 6 Legal Contact of the above Visual Guide.
- 7. Follow Step 7 Fee Simple Land Owner of the above Visual Guide (if applicable).
- 8. Follow <u>Step 8 Consultant</u> of the above Visual Guide (if applicable).
- 9. Follow Step 9 Injection System of the above Visual Guide.
- 10. Follow Step 10 Injection System of the above Visual Guide.
- 11. Follow Step 11 Well Dimensions of the above Visual Guide.
- 12. Complete Construction information

| Cons    | struction                                                                                                    |
|---------|----------------------------------------------------------------------------------------------------|
|         |                                                                                                    |
|         | le the name of the drilling contractor and a description of the method and c<br>ssion, washing or excavating. |
| Drillin | g Contractor                                                                                                  |
| Propos  | sed injection well construction method:                                                                       |
| *       | <i>(</i>                                                                                                    |

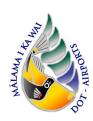

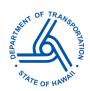

13. Complete Injection test information.

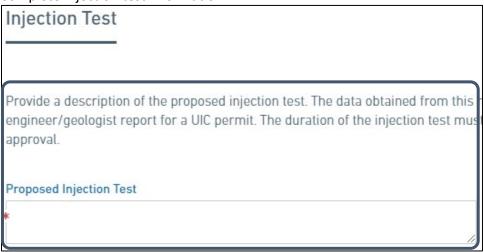

14. Follow Step 15 – Special Comments or Considerations information of the above Visual Guide (if applicable).

#### Injection Well General Permit only

- 15. Follow Step 17 Water Quality information of the above Visual Guide.
- 16. Follow Step 20 Review of the above Visual Guide.
- 17. Follow Step 21 Submit Form of the above Visual Guide.
- 18. Follow Step 22 Download Submittal of the above Visual Guide.
- 19. Follow Step 23 Certification Statement of the above Visual Guide.
- 20. Mail or hand deliver signed hard copy signature sheet to:

Underground Injection Control Program Safe Drinking Water Branch 2385 Waimano Home Road Uluakupu Building 4 Pearl City, HI 96782-1400

21. Once approval for General Application for UIC Permit has been given from SDWB, email a copy of the new UIC Permit to AIR-EE.

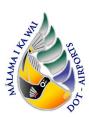

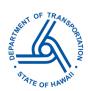

#### Abandonment of Injection Well, whether Registered or Unregistered

- 1. Follow Permit Renewal Step 1 Processing of the above Visual Guide.
- 2. Intention of this Application. Select one of the following reasons for the submittal of this application.

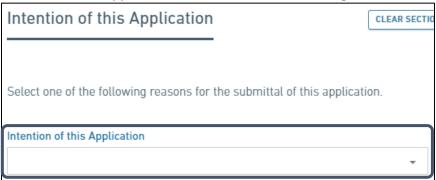

3. Complete Injection Well to Abandon information.

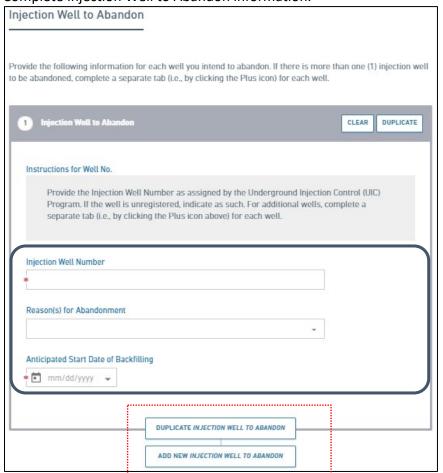

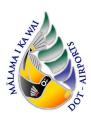

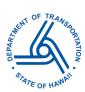

4. Complete Facility information.

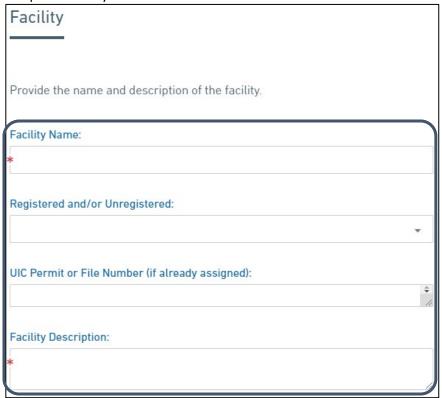

- 5. Follow Permit Renewal <u>Step 3 Location</u> of the above Visual Guide.
- 6. Follow Permit Renewal <u>Step 4 Owner</u> of the above Visual Guide.
- 7. Follow Permit Renewal <u>Step 5 Operator</u> of the above Visual Guide.
- 8. Follow Permit Renewal Step 6 Legal Contact of the above Visual Guide.
- 9. Follow Permit Renewal Step 7 Fee Simple Land Owner of the above Visual Guide (if applicable).
- 10. Follow Permit Renewal <u>Step 8 Consultant</u> of the above Visual Guide (if applicable).

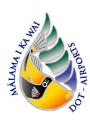

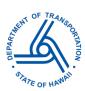

#### 11. Complete Injection System.

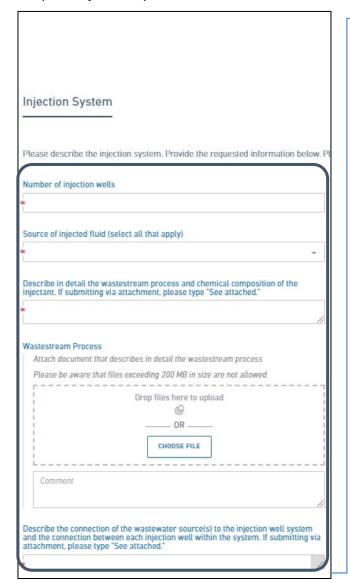

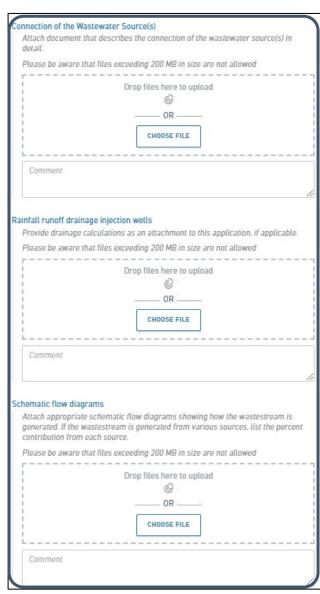

- 12. Follow Step 11 Well Dimensions of the above Visual Guide.
- 13. Follow General Application <u>Step 10 Complete Proposed Injection for the Entire Drainage System</u> of the above Visual Guide.
- 14. Follow Permit Renewal Step 15 Special Comments or Considerations of the above Visual Guide (if applicable).
- 15. Follow Permit Renewal Step 20 Review of the above Visual Guide.
- 16. Follow Permit Renewal Step 21 Submit Form of the above Visual Guide.
- 17. Follow Permit Renewal Step 22 Download Submittal of the above Visual Guide.
- 18. Follow Permit Renewal Step 23 Certification Statement of the above Visual Guide.
- 19. Mail or hand deliver signed hard copy signature sheet to:

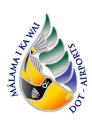

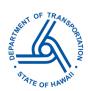

Safe Drinking Water Branch 2385 Waimano Home Road Uluakupu Building 4 Pearl City, HI 96782-1400

20. Once approval for Abandonment of Injection Wells for UIC Permit has been given from SDWB, email a copy of the new UIC Permit or confirmation to AIR-EE.